# <span id="page-0-0"></span>IBM Tivoli Storage FlashCopy® Manager 4.1.x for UNIX<sup>®</sup>

#### **Objective of this document**

This document provides comprehensive information about the environment required to support FlashCopy® Manager solutions, including:

- How to prepare for implementation: Complete this checklist before installing the software to avoid issues.
- Identify stakeholders required for successful implementation.
- Identify supported release levels of ancillary software.
- Get the most current tips and hints for installation.

**Note:** This document refers to the following storage systems: IBM System Storage DS8000, IBM System Storage SAN Volume Controller (SVC), IBM Storwize V7000, IBM Flex System™ v7000, IBM FlashSystem™, IBM XIV® Storage System, IBM Spectrum Accelerate™, IBM N Series, and NetApp®, and also for filesystem snapshots with the IBM General Parallel File System™ (GPFS™) in the context of DB2® pureScale® environments.

**Note:** In AIX and Linux environments, some checks are covered by the IBM FlashCopy® Manager Prerequisite Checker  $v4.1.3$ . For such checks, you find a grey check mark  $(v)$  in the corresponding check column, and a reference to the corresponding property name as it appears in the output of the prerequisite checker is listed, denoted by a double arrow  $(\Rightarrow)$ .

On AIX and Linux environments, all checks that are not marked with a grey check mark  $(\checkmark)$  must be performed manually.

Run the IBM FlashCopy® Manager Prerequisite Checker on AIX and Linux in order to perform checks automatically. If the result of the prerequisite checker is "pass" the checks with a grey check mark were performed automatically and successfully. Otherwise, they must be performed manually. On Solaris and HP-UX environments, all checks must be performed manually.

# **Table of Contents**<br>**IBM Tivoli Storage FlashCopy®**

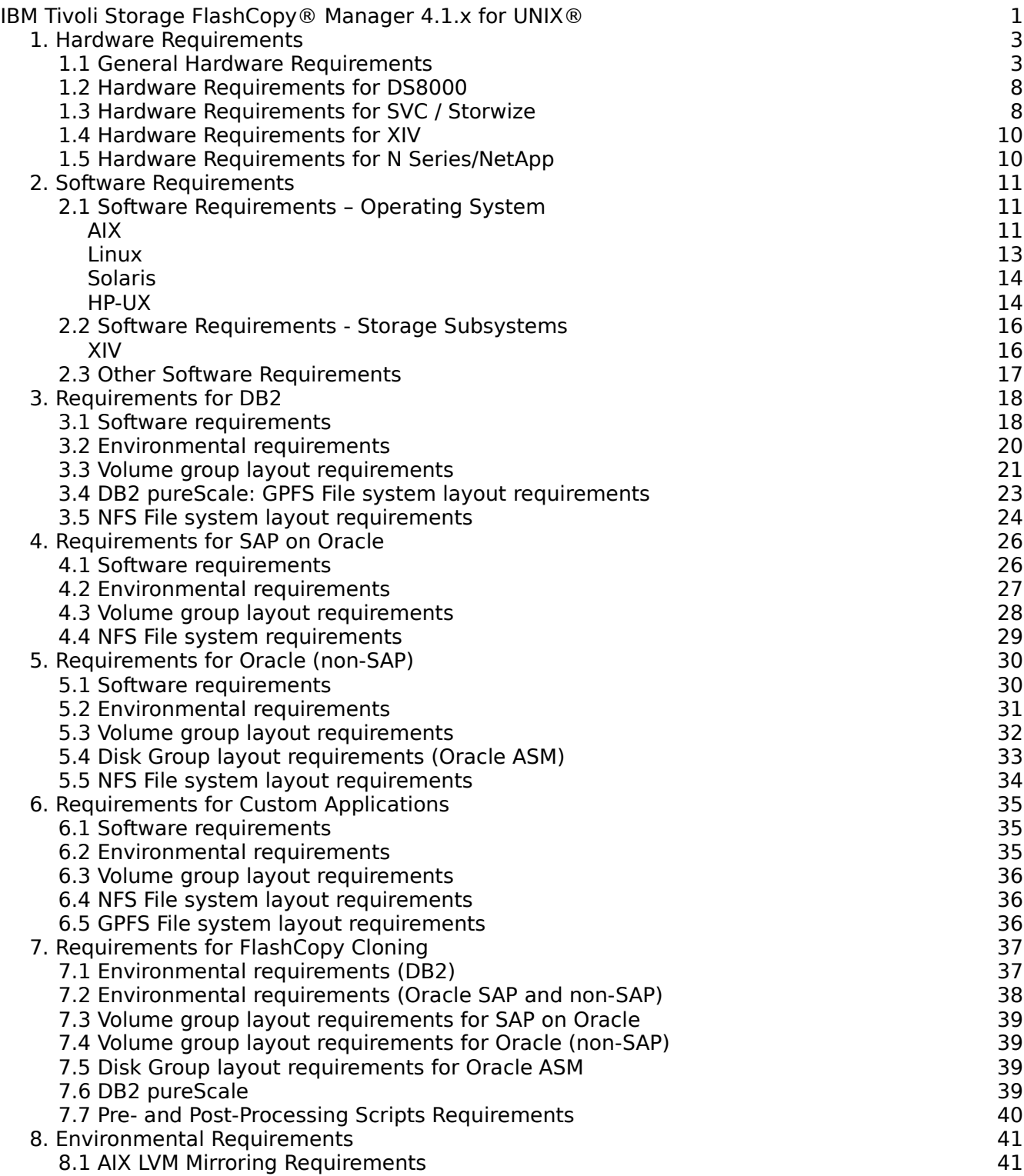

### <span id="page-2-1"></span>**1. Hardware Requirements**

#### <span id="page-2-0"></span>**1.1 General Hardware Requirements**

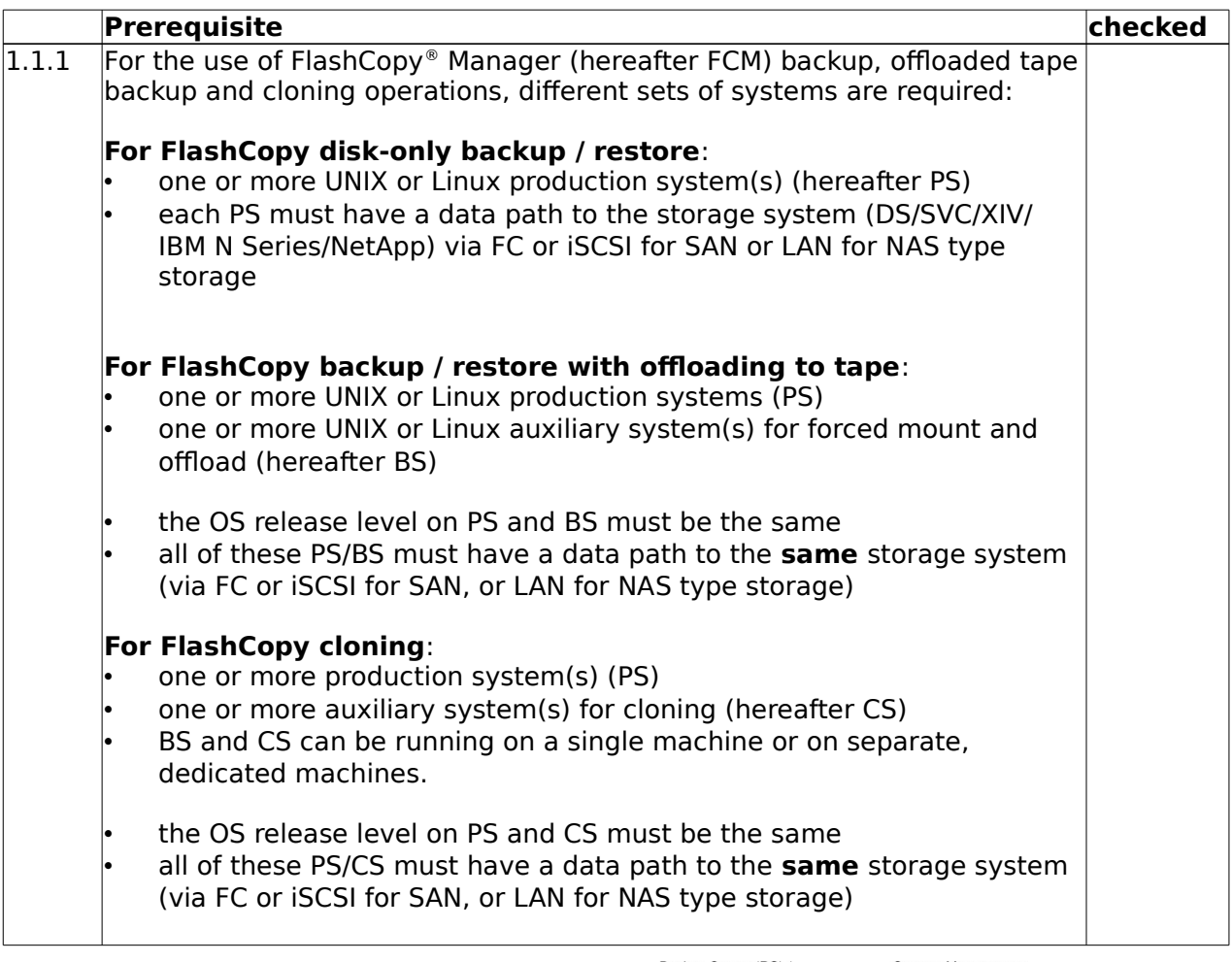

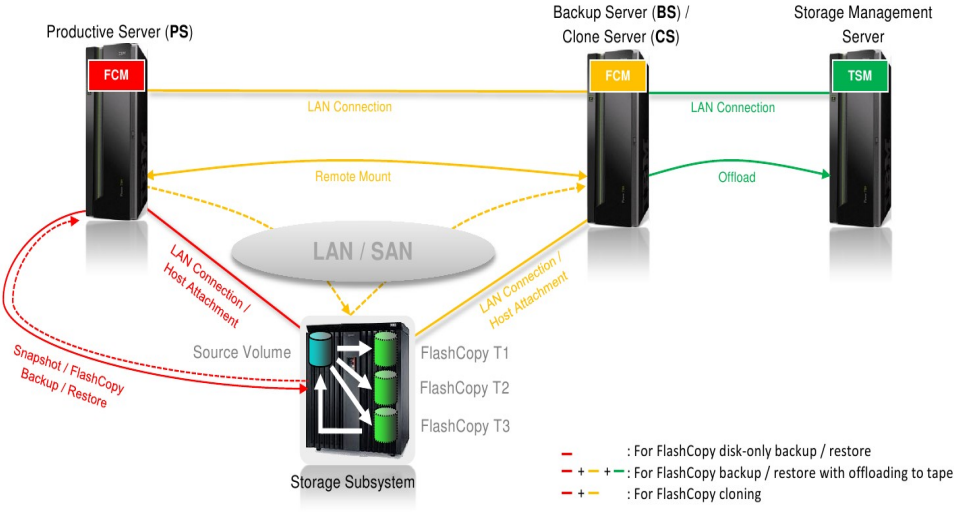

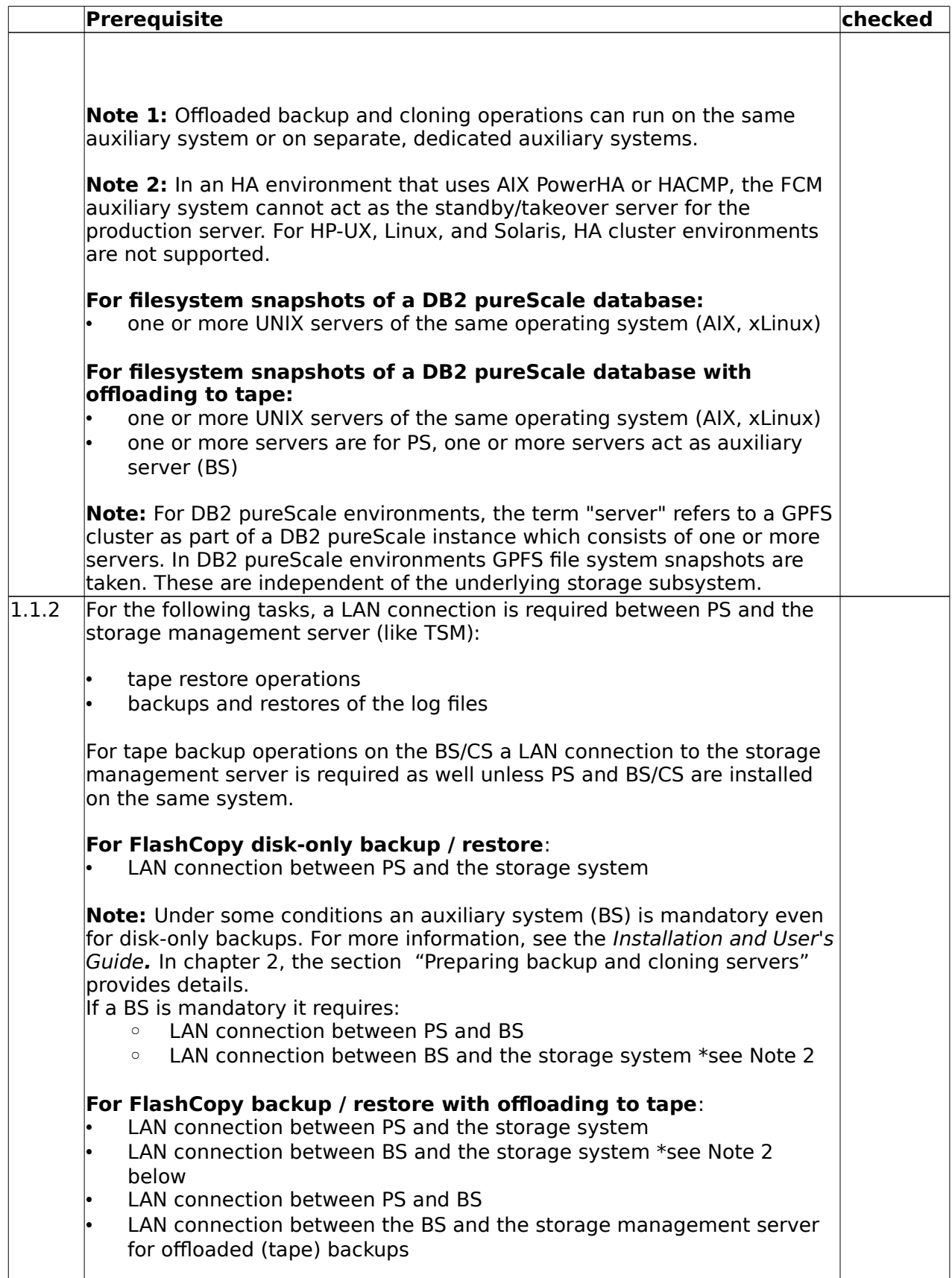

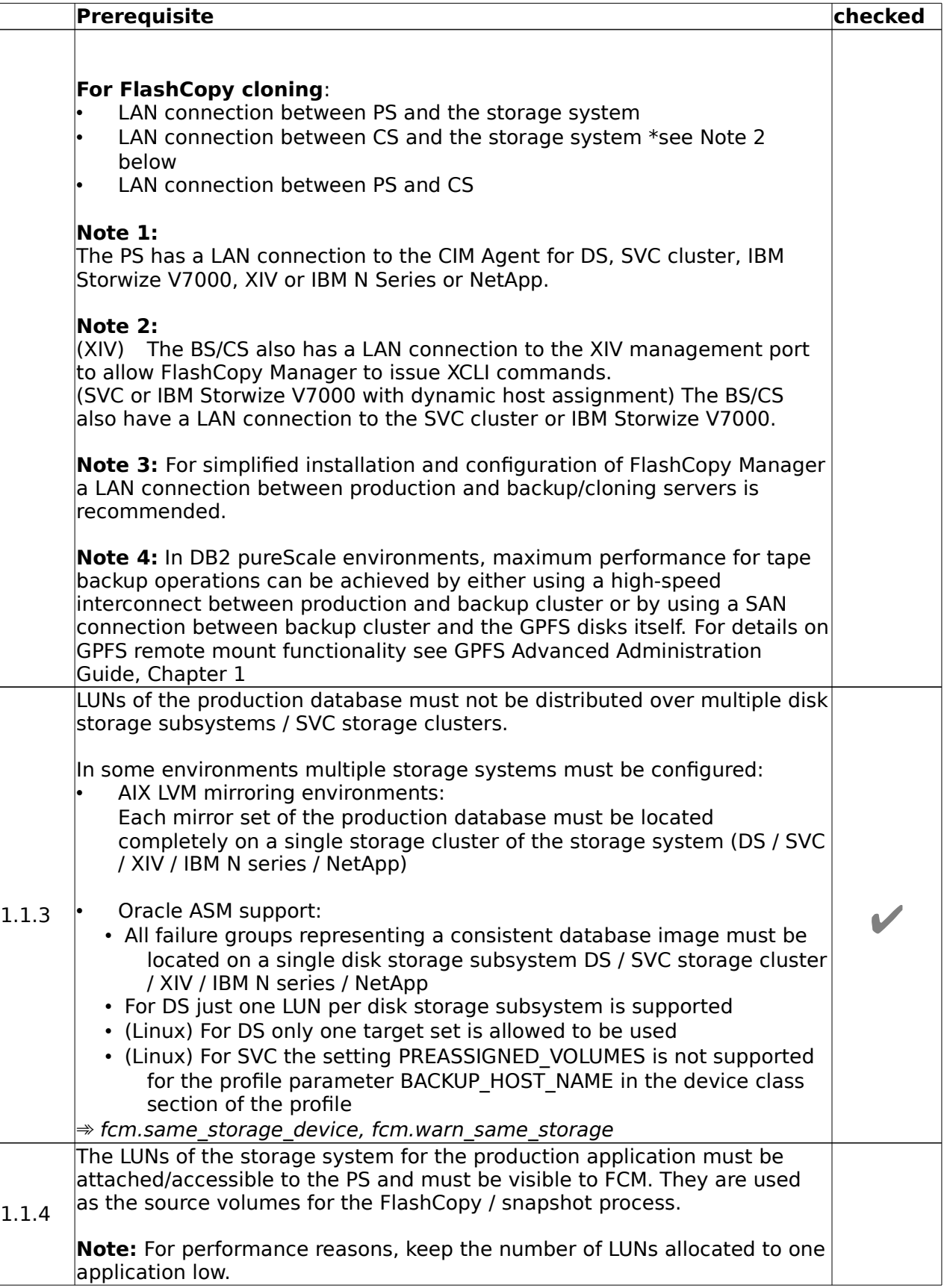

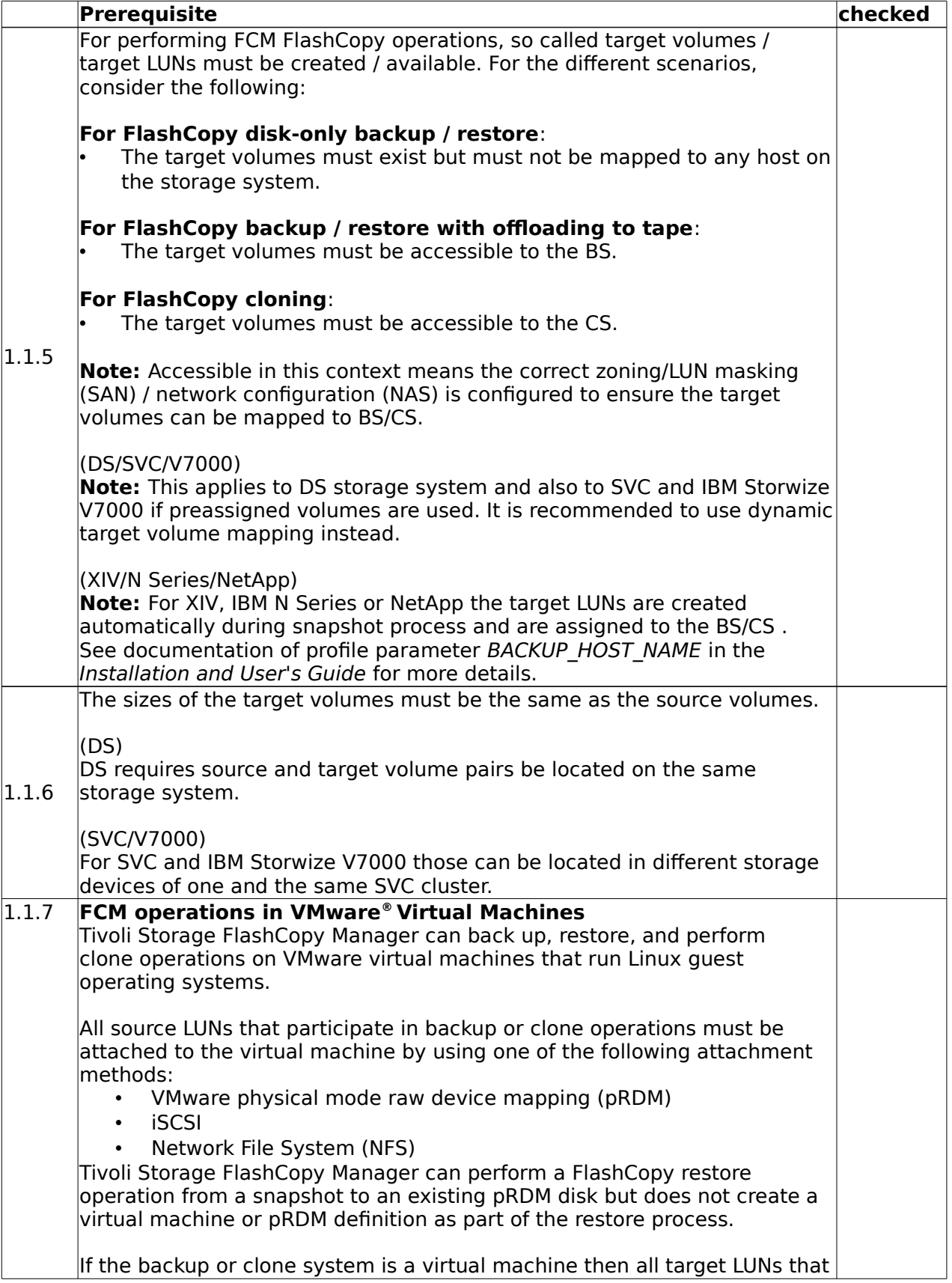

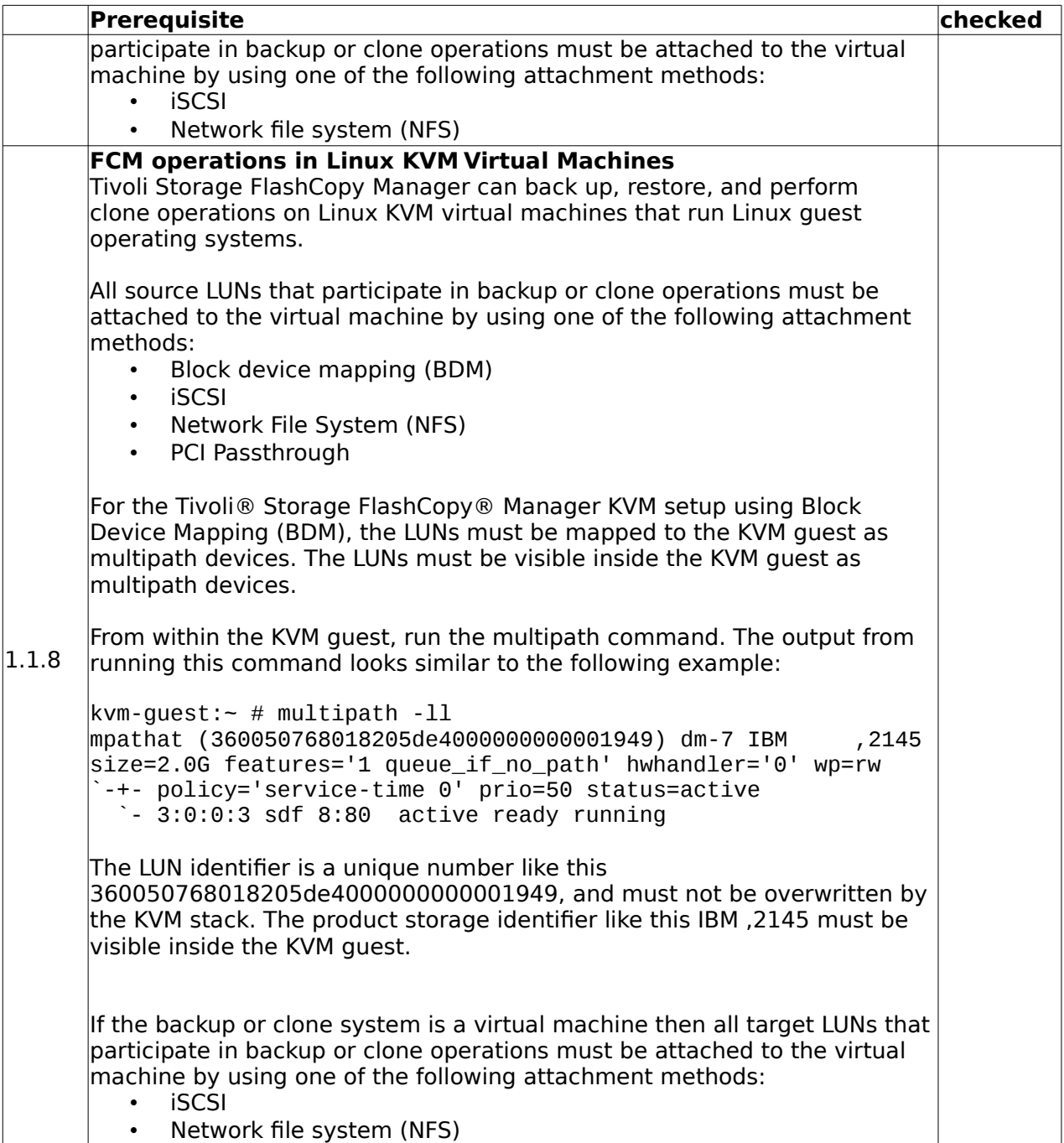

#### <span id="page-7-0"></span>**1.2 Hardware Requirements for DS8000**

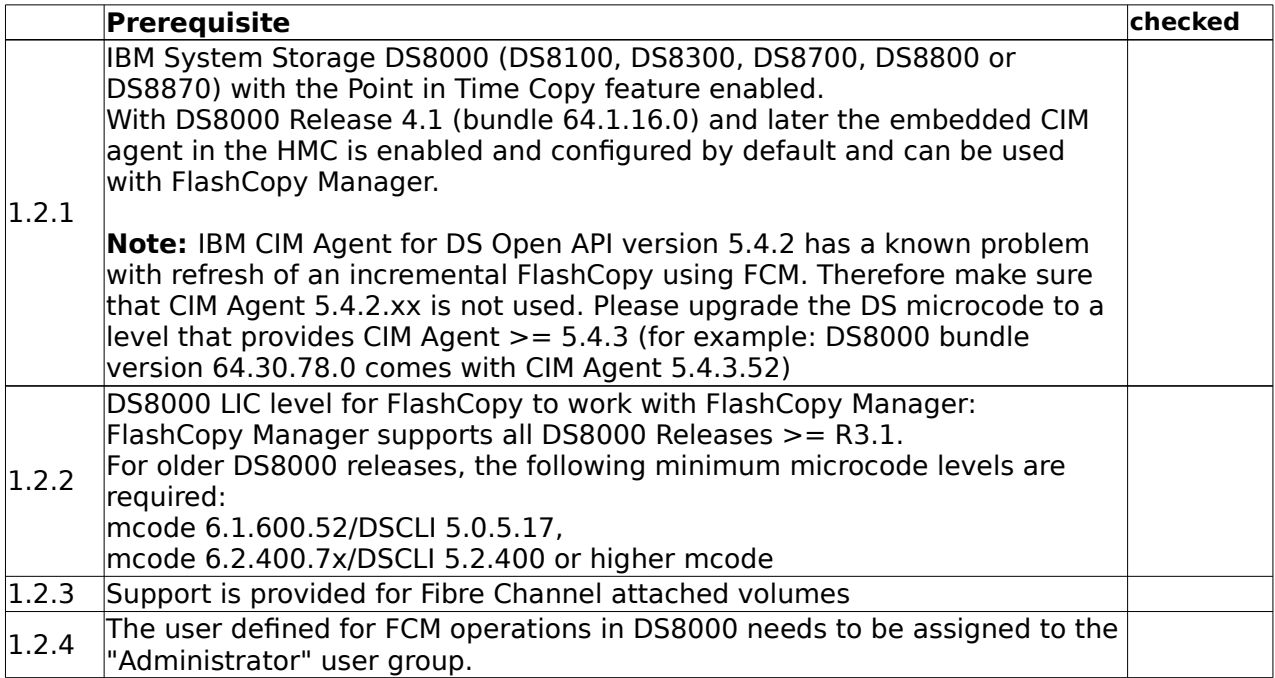

#### <span id="page-7-1"></span>**1.3 Hardware Requirements for SVC / Storwize**

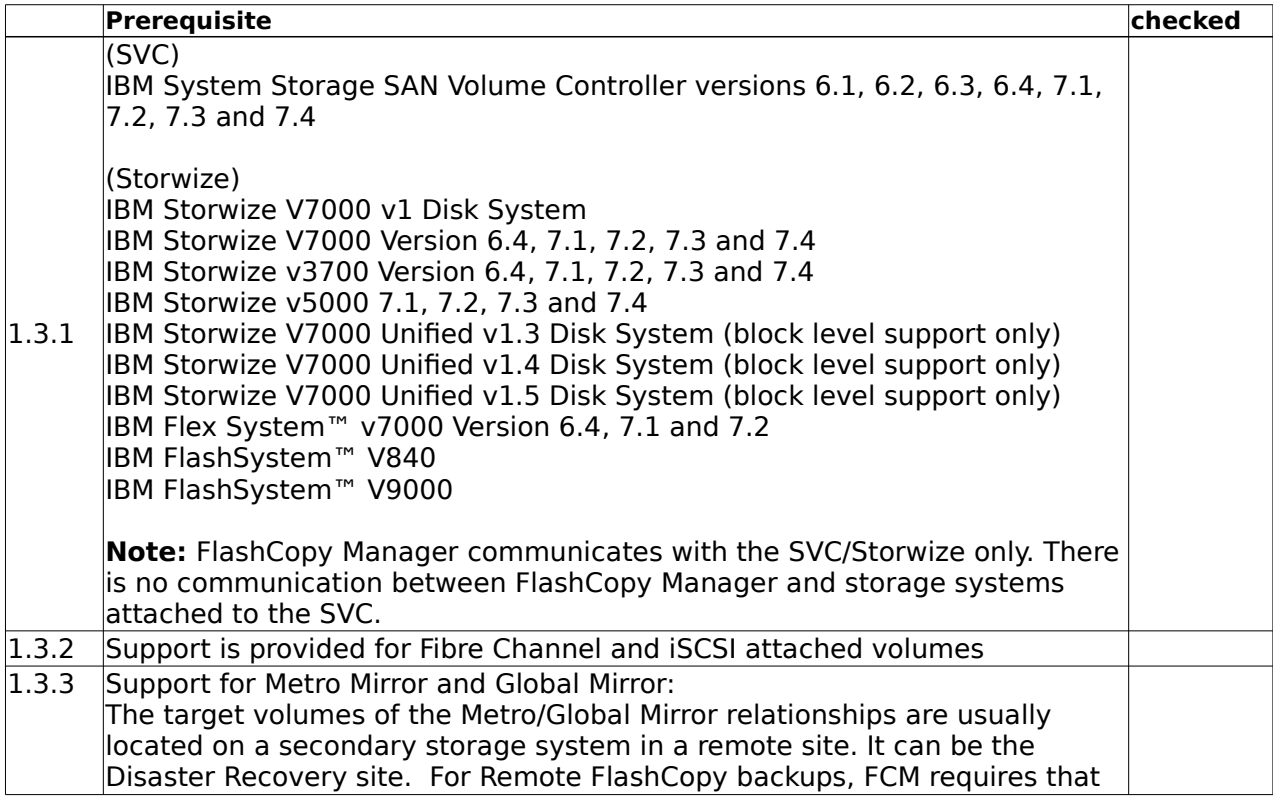

© Copyright IBM Corp. 2001, 2015 8

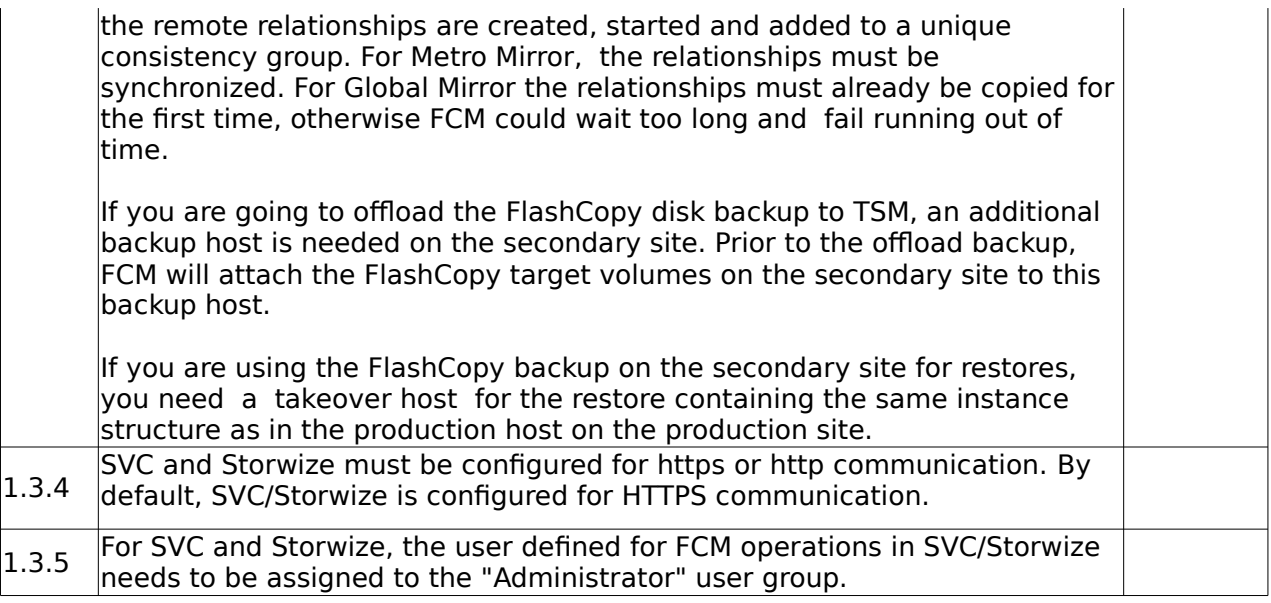

**Note:** Starting with SVC 6.1, the CIM agent can be restarted using the Service Assistant for 6.1.0. At http://clusterip/service, go to the Restart Service navigation item and select the CIMOM.

#### <span id="page-9-0"></span>**1.4 Hardware Requirements for XIV**

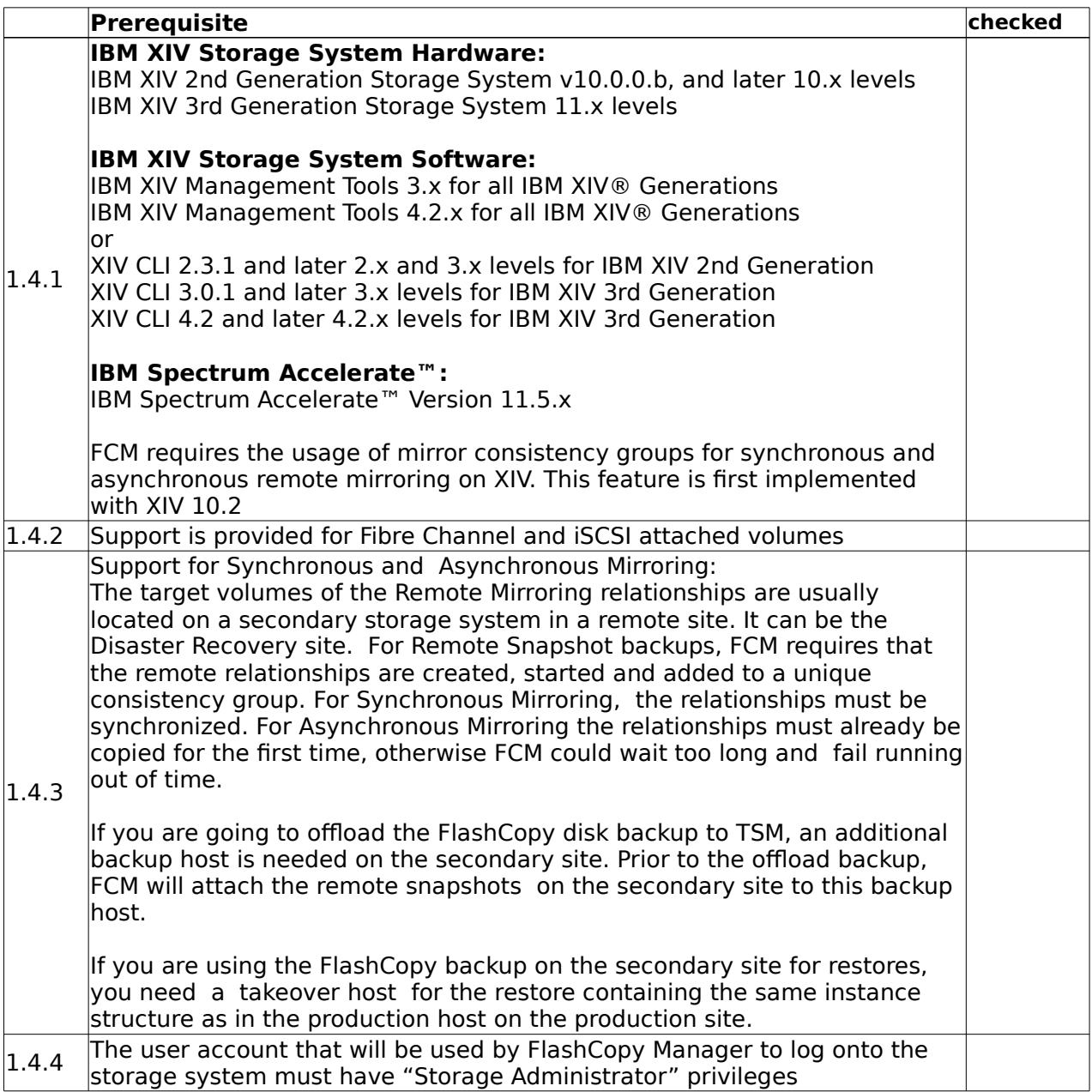

#### <span id="page-9-1"></span>**1.5 Hardware Requirements for N Series/NetApp**

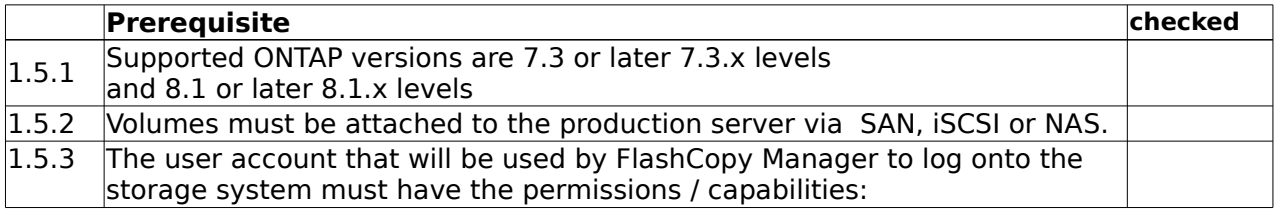

© Copyright IBM Corp. 2001, 2015 10

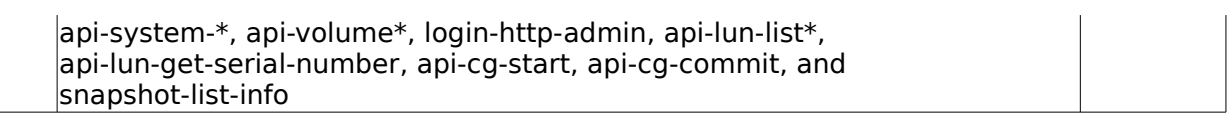

## <span id="page-11-0"></span>**2. Software Requirements**

#### <span id="page-11-1"></span>**2.1 Software Requirements – Operating System**

The following software - if not otherwise specified - is required on the PS and if applicable on the BS/CS:

#### <span id="page-11-2"></span>**AIX**

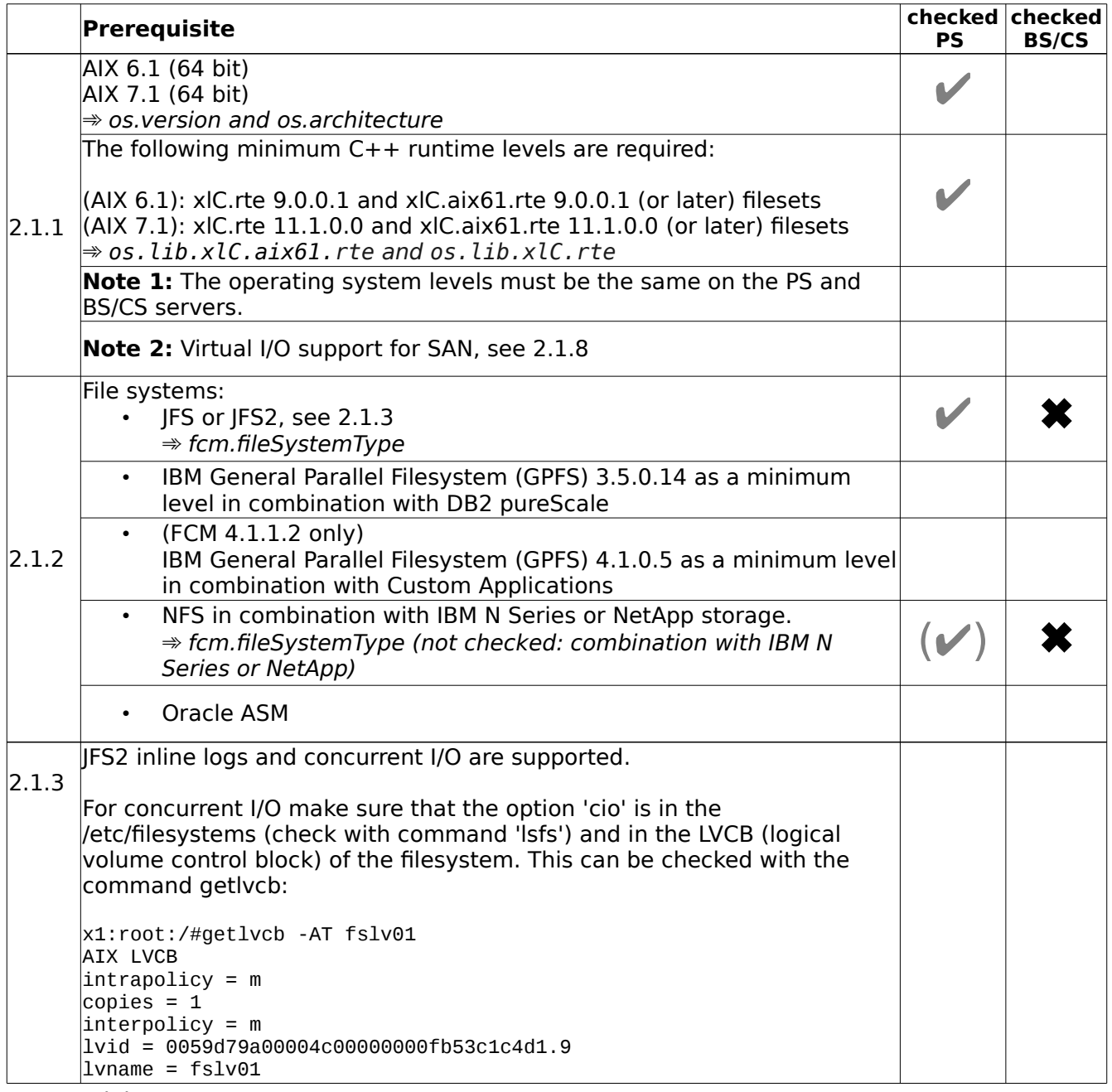

© Copyright IBM Corp. 2001, 2015 12

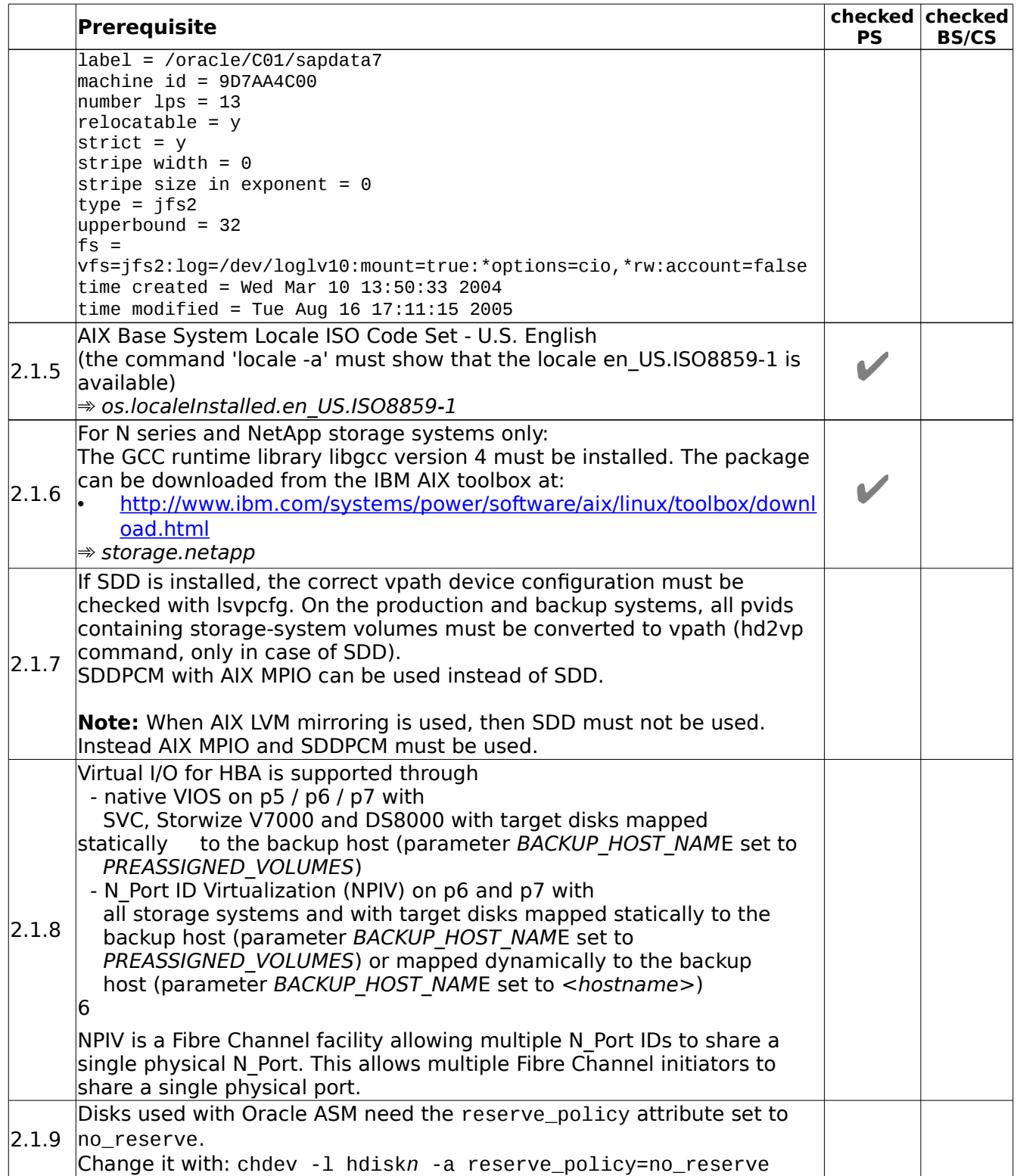

#### <span id="page-13-0"></span>**Linux**

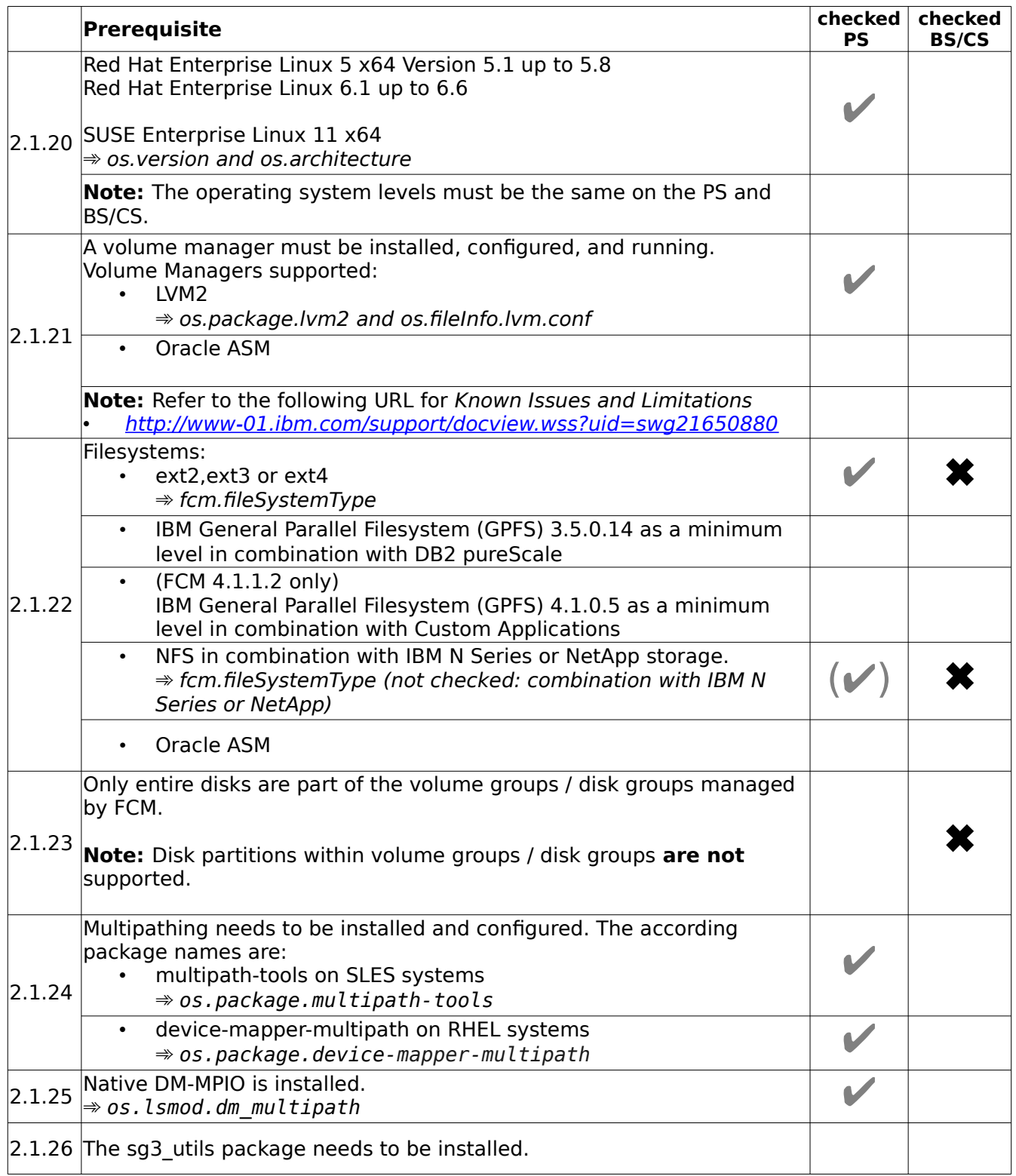

#### <span id="page-14-0"></span>**Solaris**

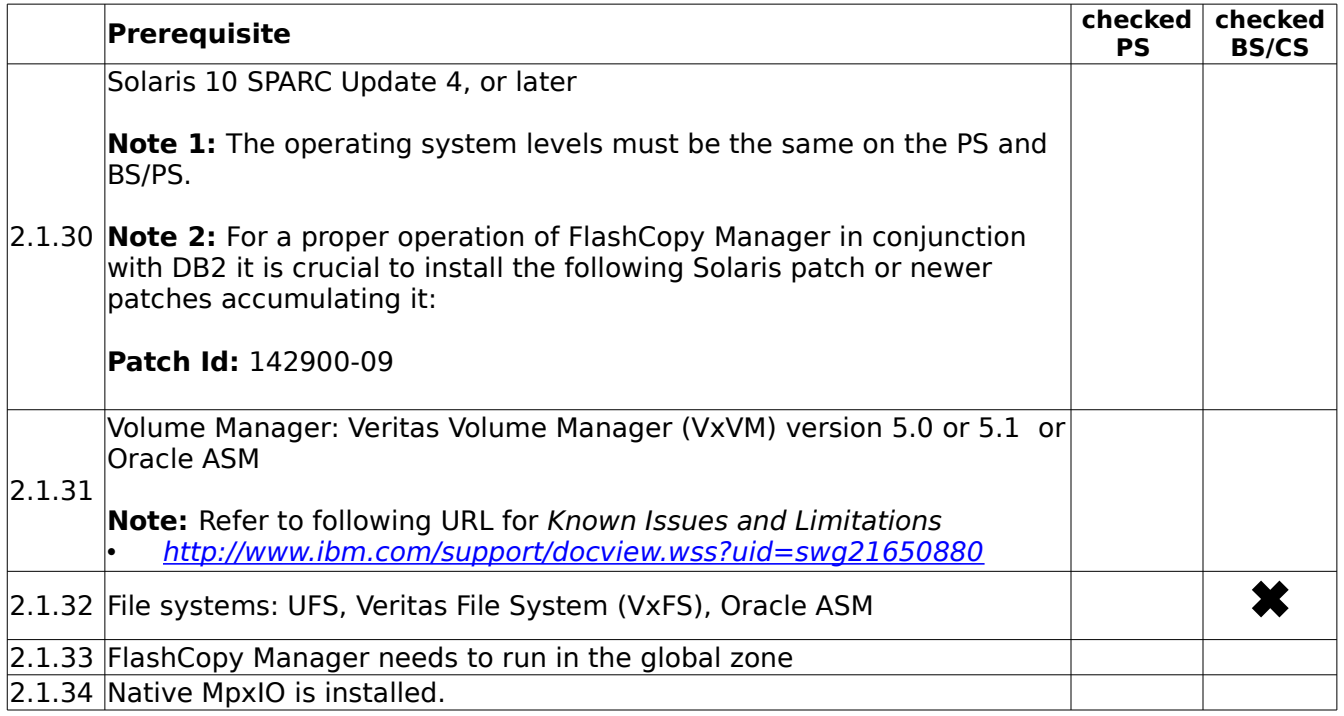

#### <span id="page-14-1"></span>**HP-UX**

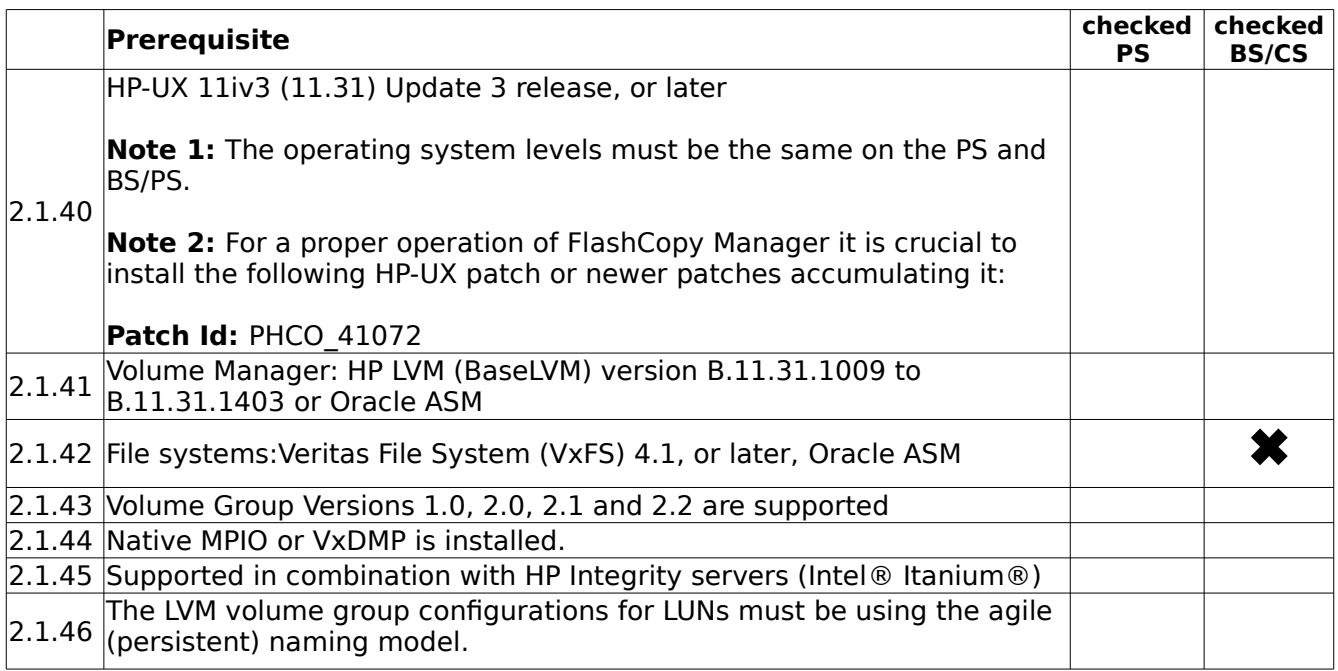

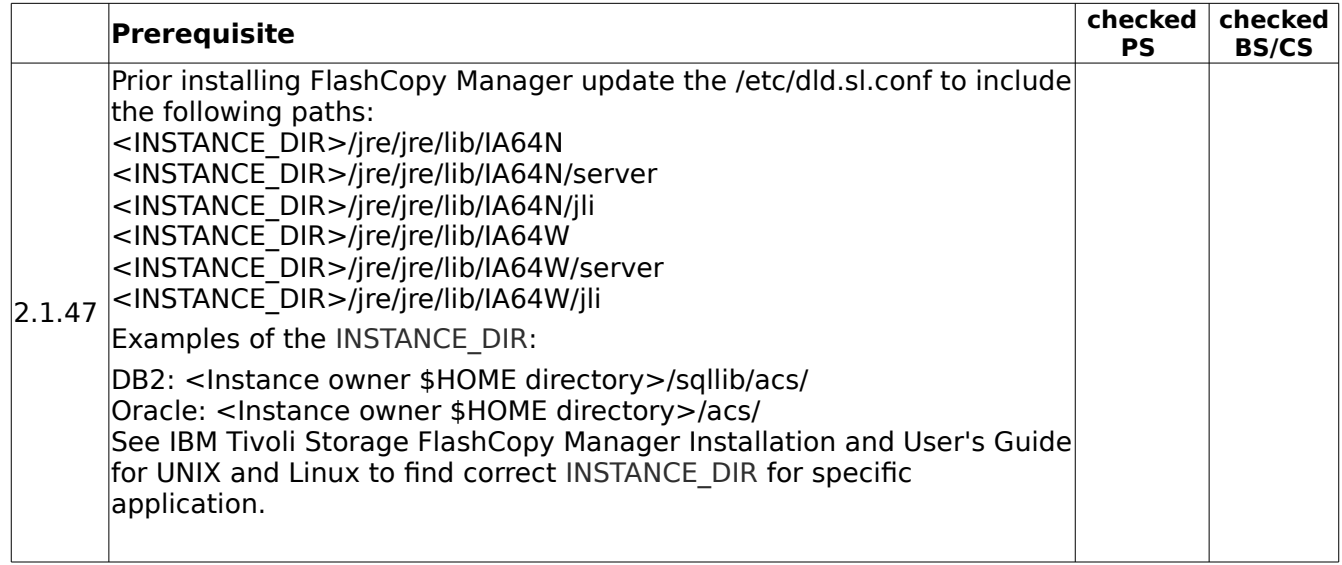

#### <span id="page-16-0"></span>**2.2 Software Requirements - Storage Subsystems**

#### <span id="page-16-1"></span>**XIV**

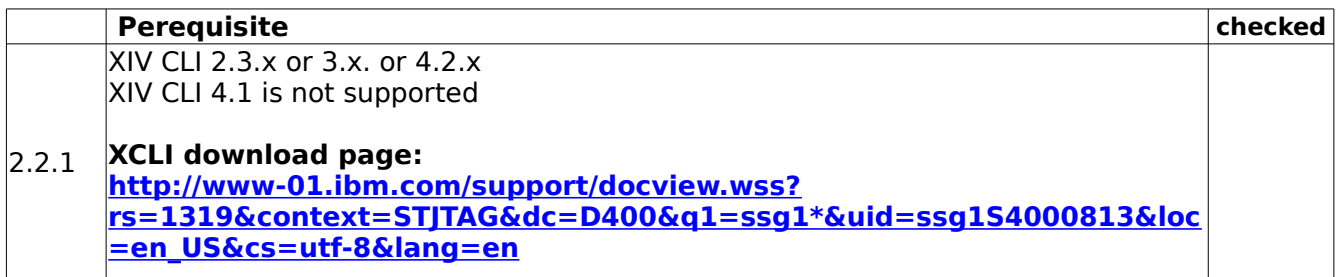

#### <span id="page-17-0"></span>**2.3 Other Software Requirements**

**Note:** For DB2 pureScale environments the term server refers to a GPFS cluster as part of a DB2 pureScale instance which consists of one or more servers.

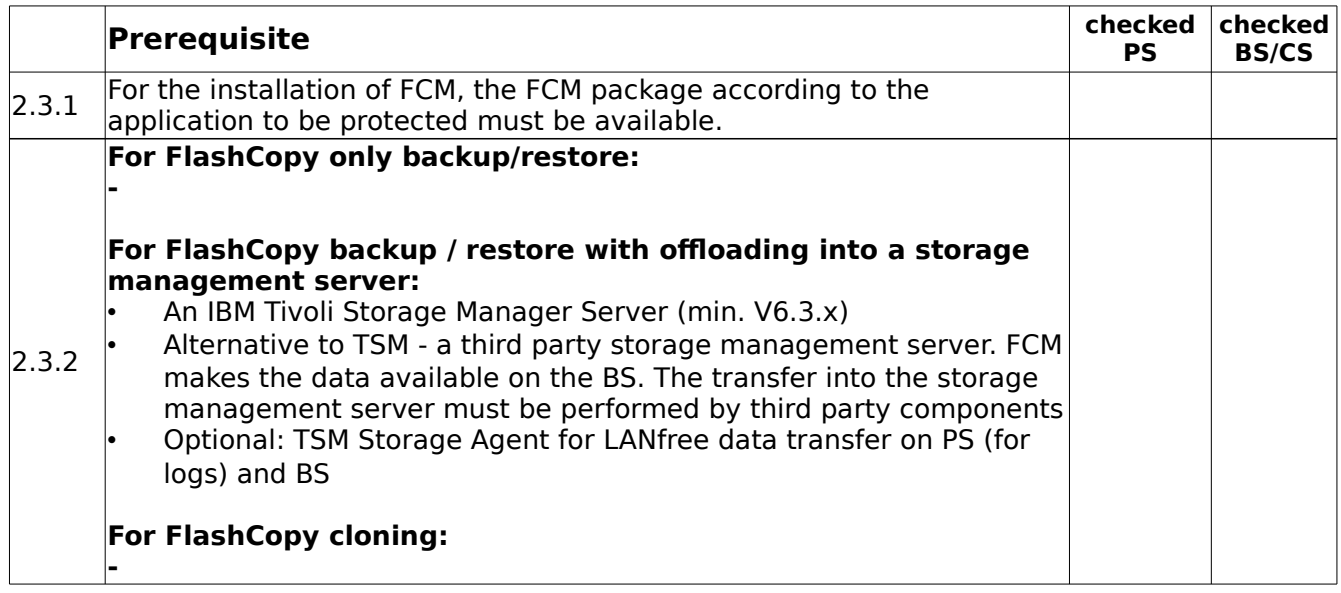

## <span id="page-18-0"></span>**3. Requirements for DB2**

**Note:** For DB2 pureScale environments, the term "server" refers to a GPFS cluster as part of a DB2 pureScale instance which consists of one or more servers.

#### <span id="page-18-1"></span>**3.1 Software requirements**

The following software - if not otherwise specified - is required on the PS and BS/CS.

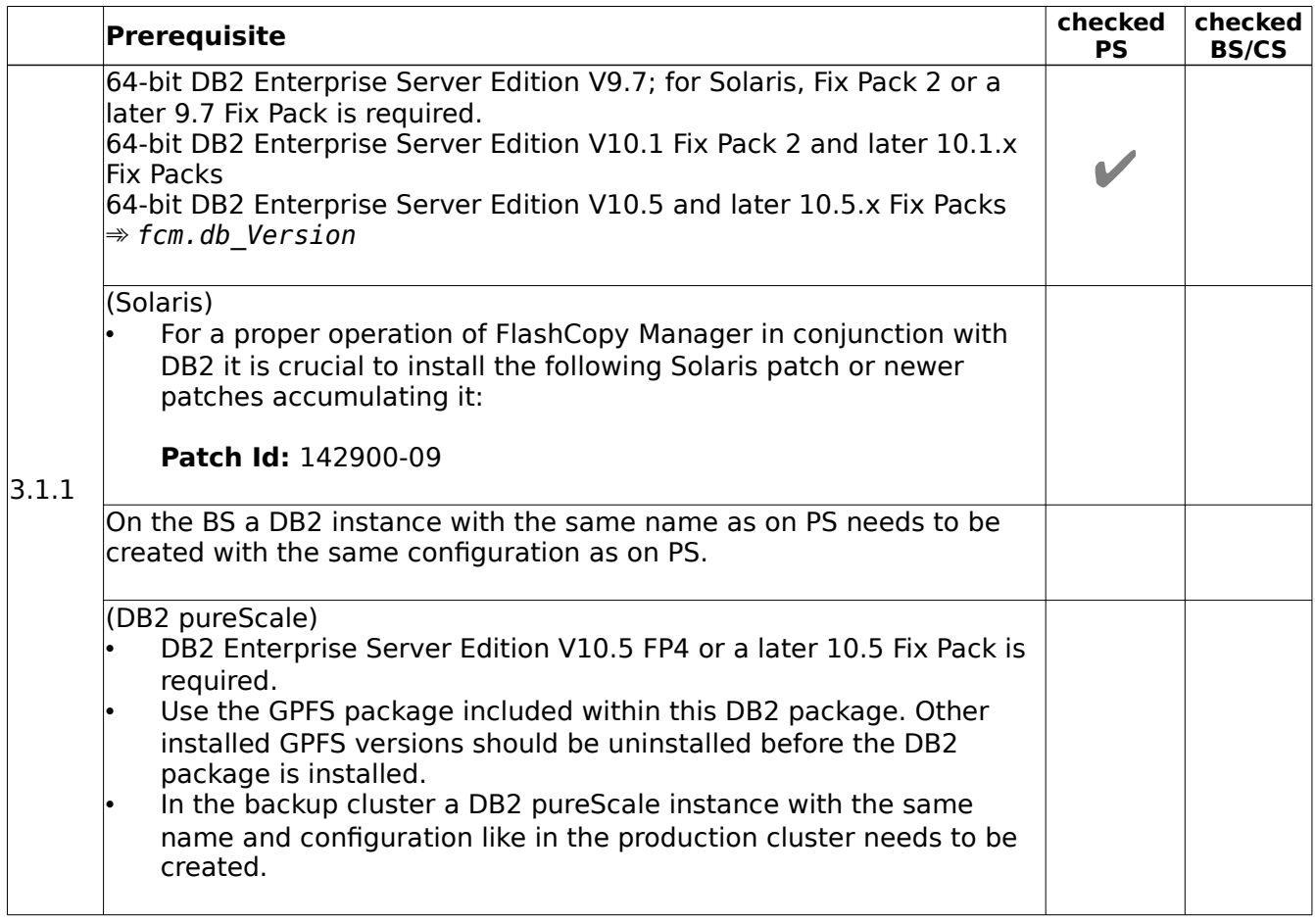

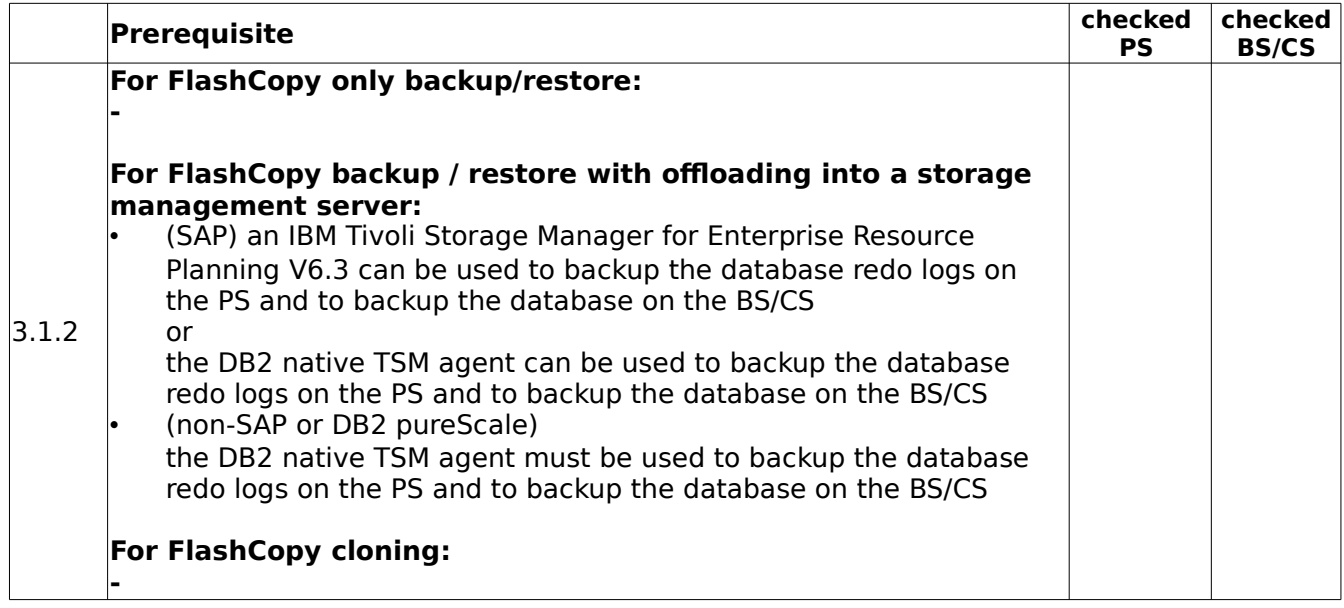

### <span id="page-20-0"></span>**3.2 Environmental requirements**

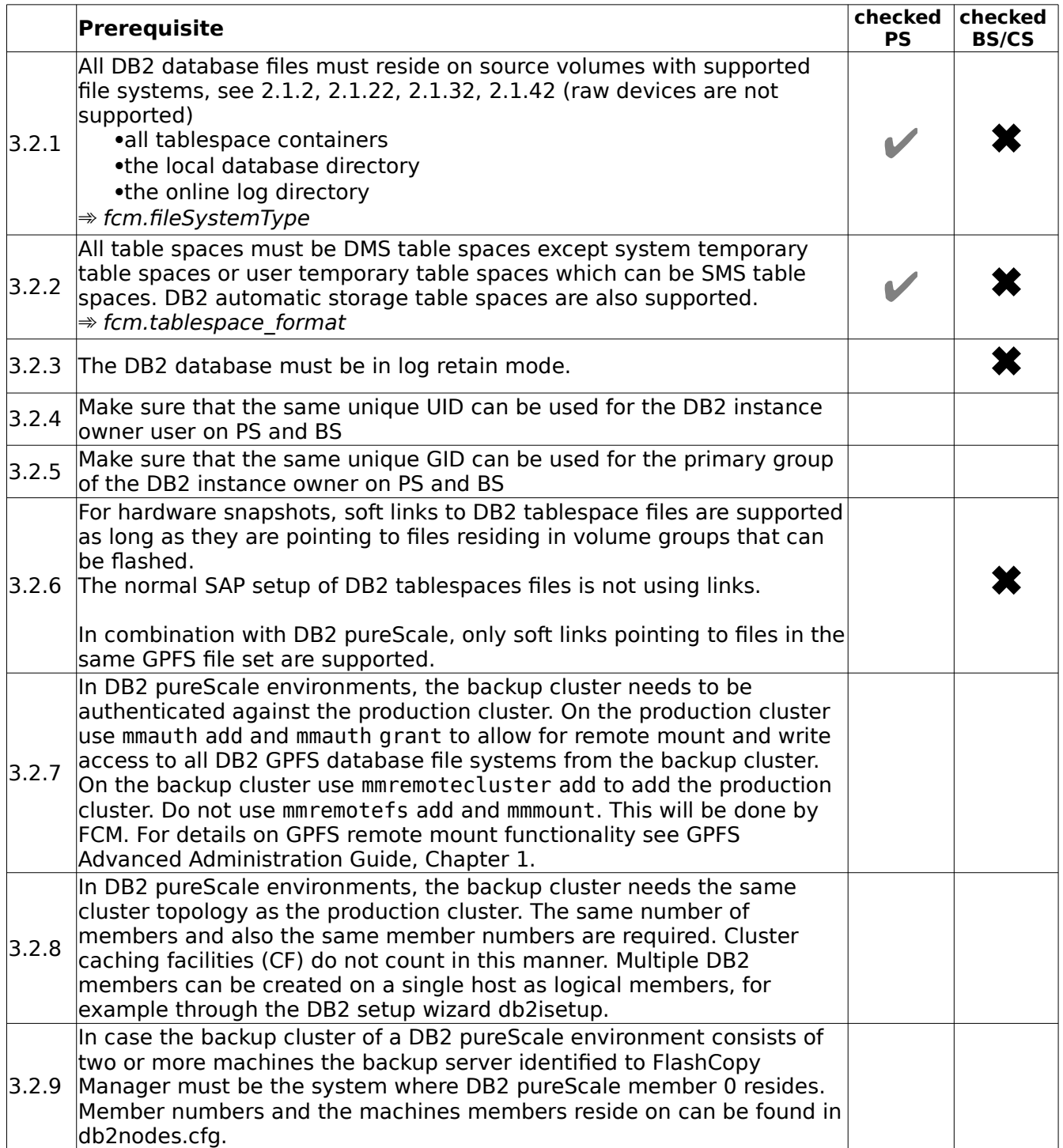

#### <span id="page-21-0"></span>**3.3 Volume group layout requirements**

**Note:** For Solaris, the term volume group (VG) corresponds to disk groups. The following prerequisites related to volume groups are applicable to Solaris disk groups in the same way.

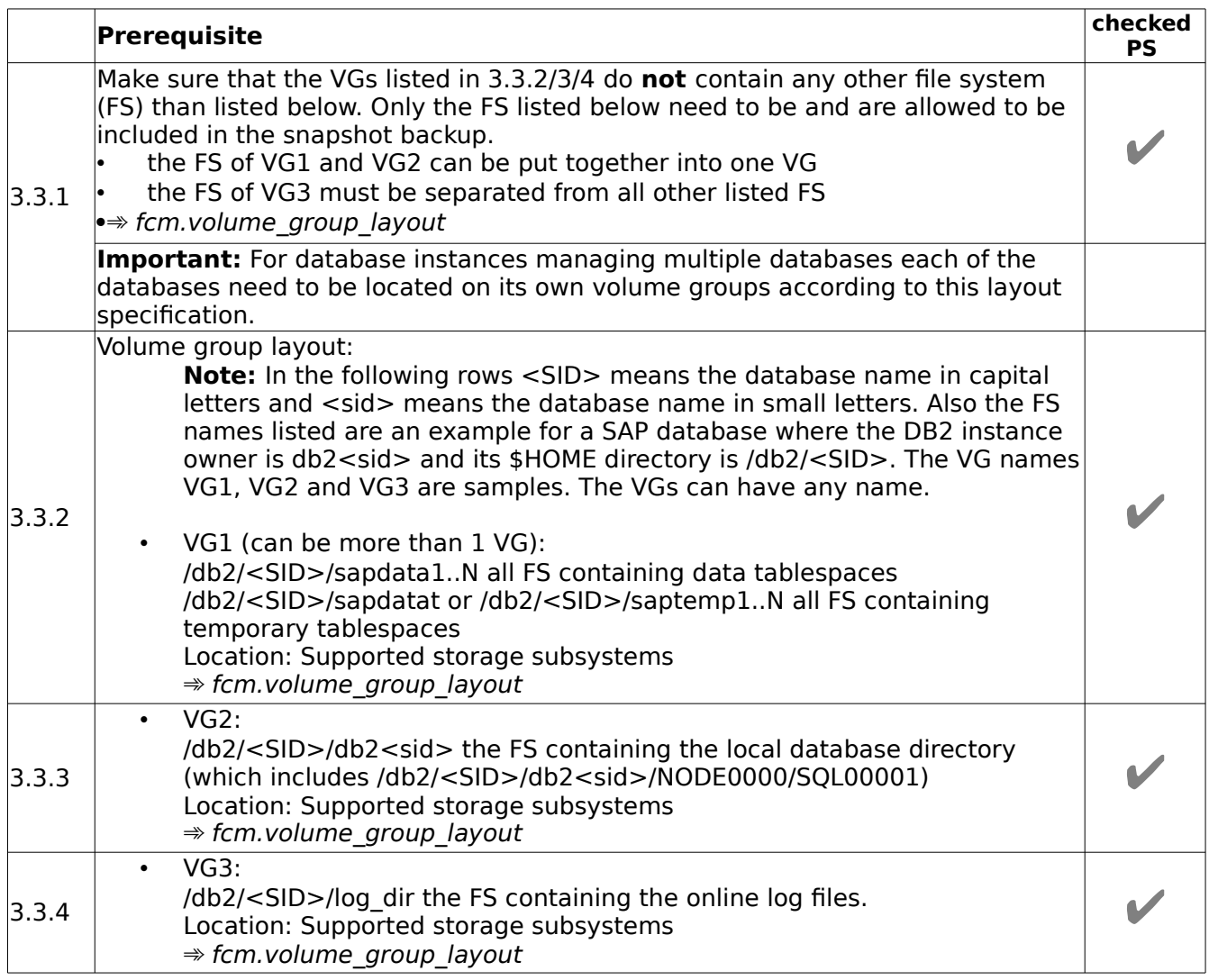

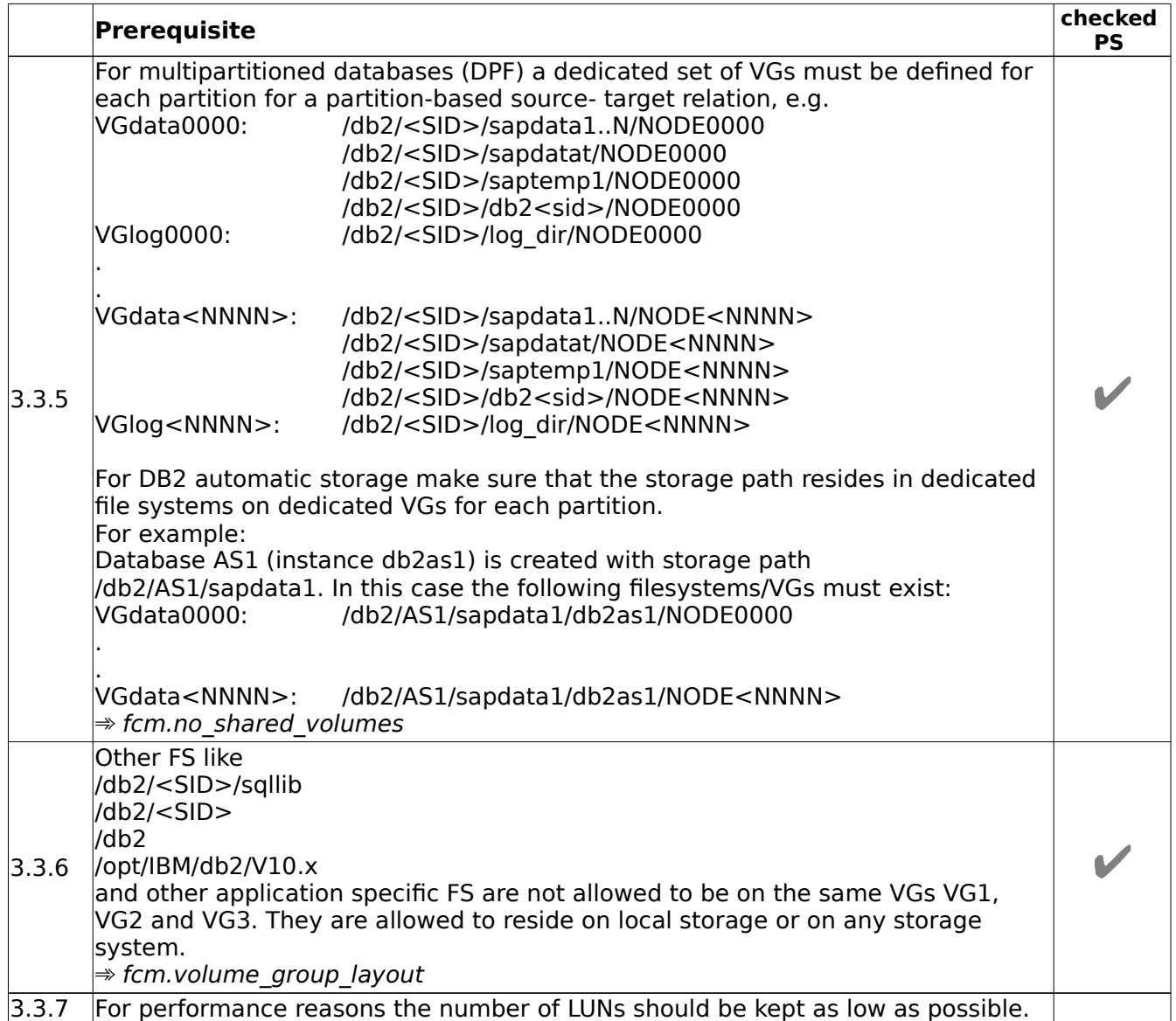

#### <span id="page-23-0"></span>**3.4 DB2 pureScale: GPFS File system layout requirements**

**Note:** For DB2 pureScale, the snapshot granularity is an independent fileset. The following prerequisites are related to independent filesets. Note that each GPFS file system has a default independent fileset named root. That means either multiple GPFS file systems and/or independent filesests within one or more file systems can be used for separating data according to the rules listed in the table below.

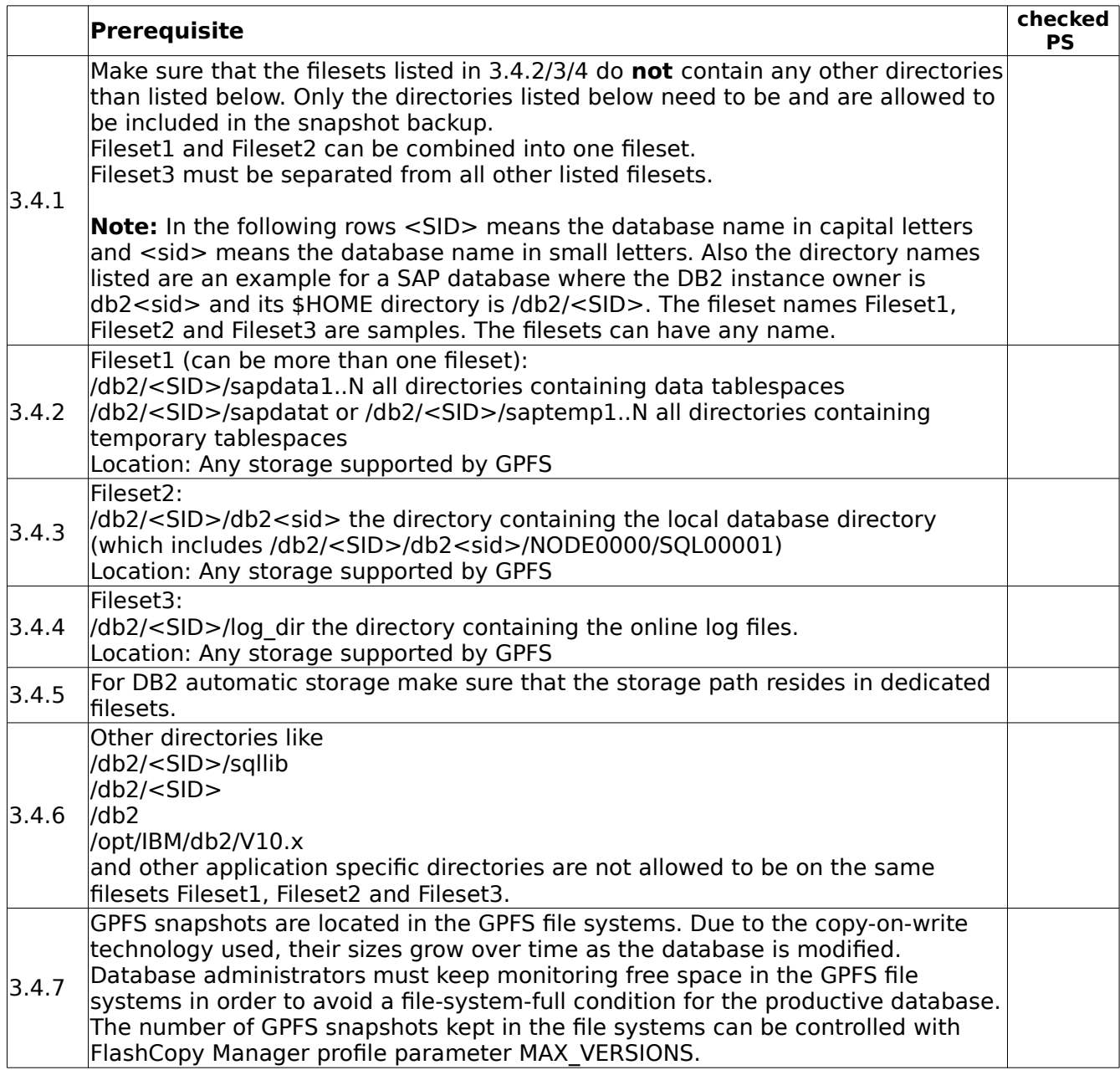

#### <span id="page-24-0"></span>**3.5 NFS File system layout requirements**

**Note:** For NFS support fo IBM N Series or NetApp storage, the snapshot granularity are independent NFS filesystems on dedicated NetApp volumes. FCM does not support the export of sub-directories from the same NetApp volume. The following prerequisites are related to independent NFS filesystems.

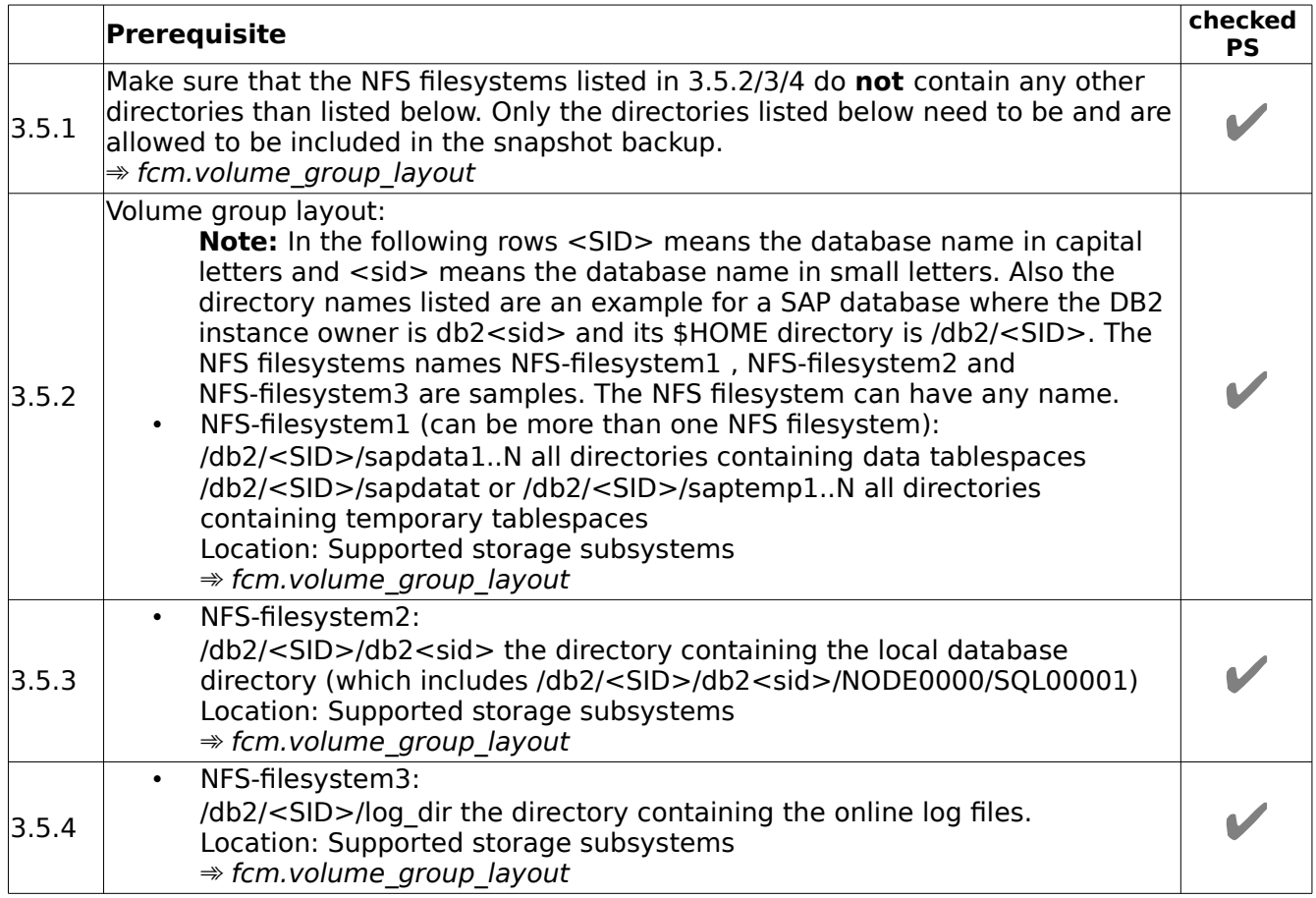

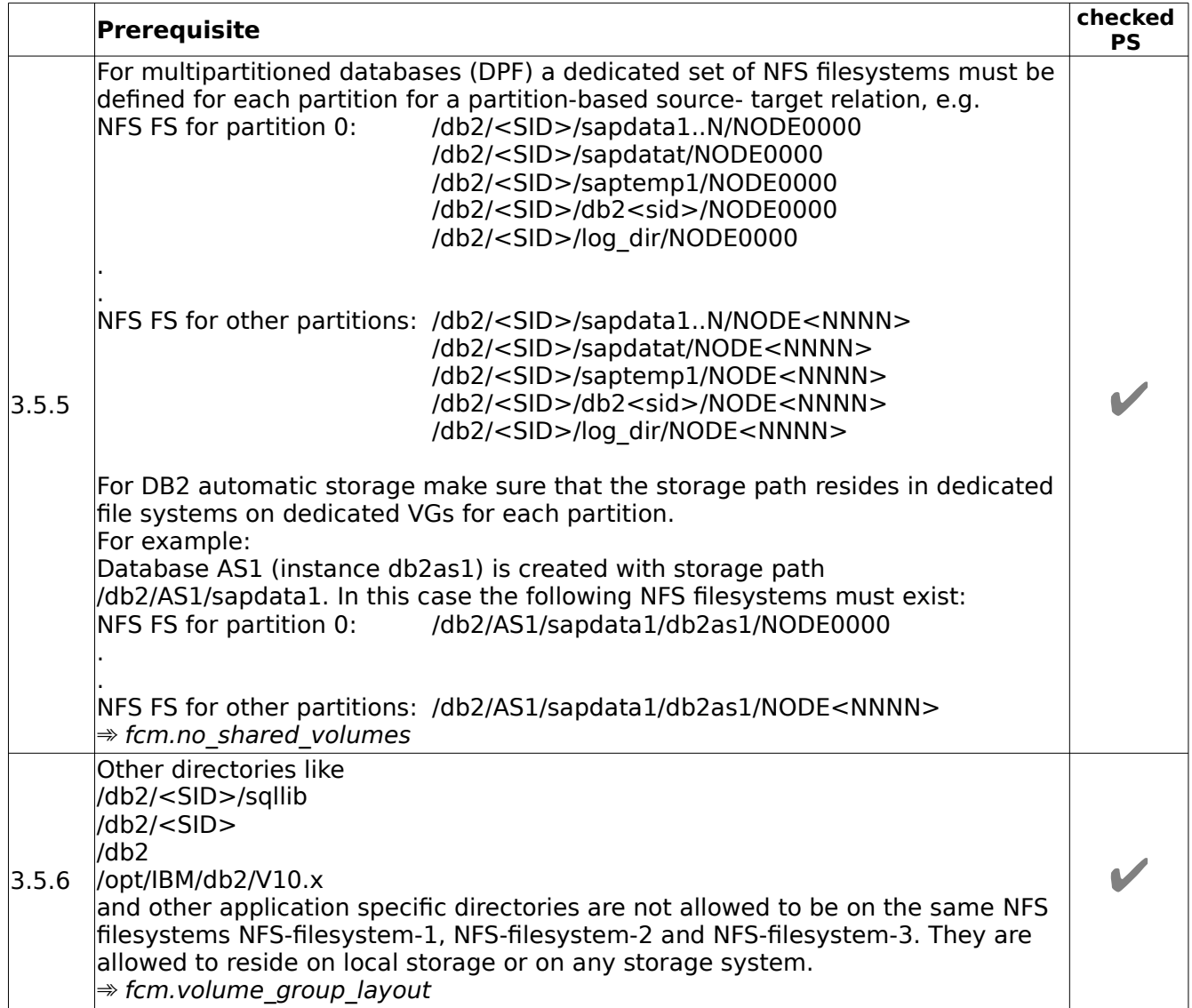

### <span id="page-26-0"></span>**4. Requirements for SAP on Oracle**

#### <span id="page-26-1"></span>**4.1 Software requirements**

**Note:** The following software - if not otherwise specified - is required on PS and BS/CS by FlashCopy Manager.

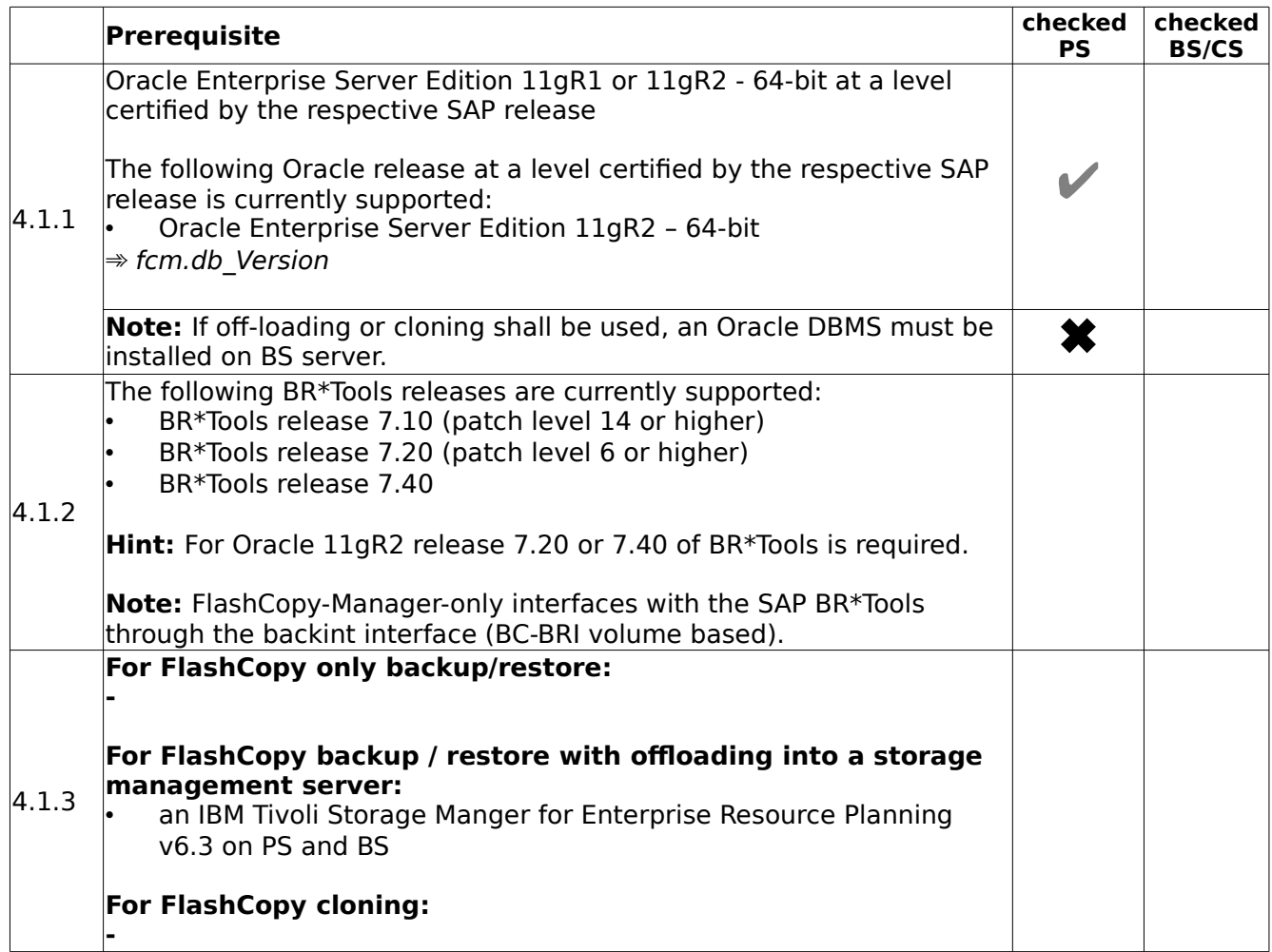

### <span id="page-27-0"></span>**4.2 Environmental requirements**

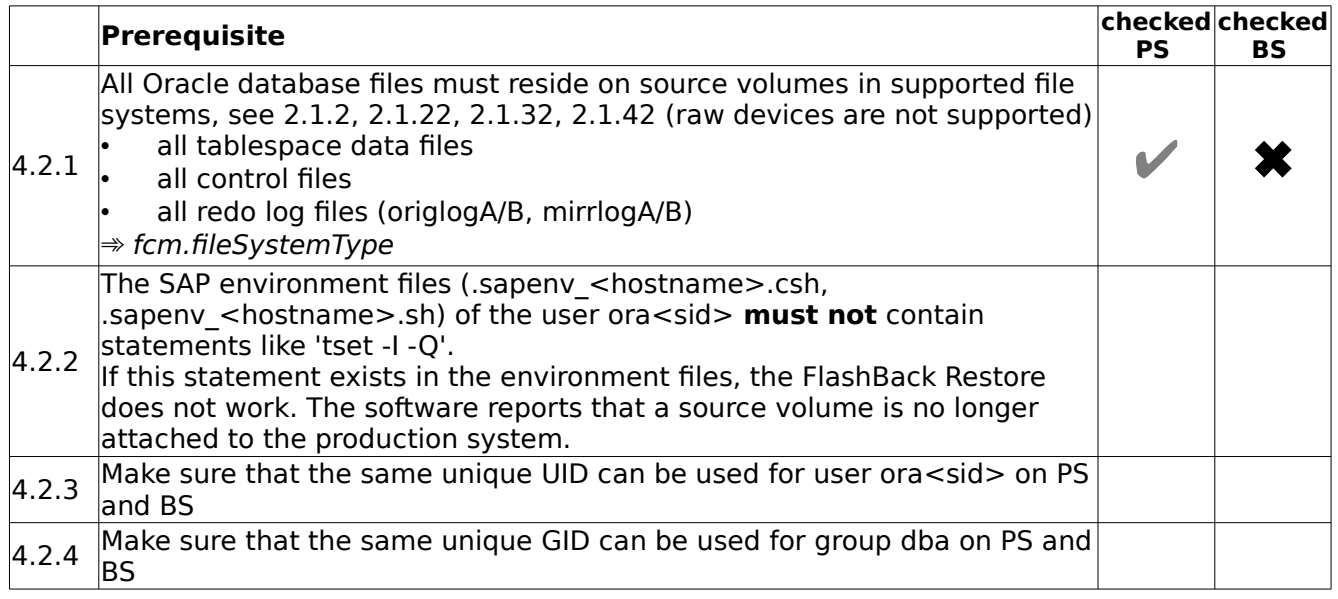

#### <span id="page-28-0"></span>**4.3 Volume group layout requirements**

As a general rule: Layouts which were supported with previous releases also work with this one.

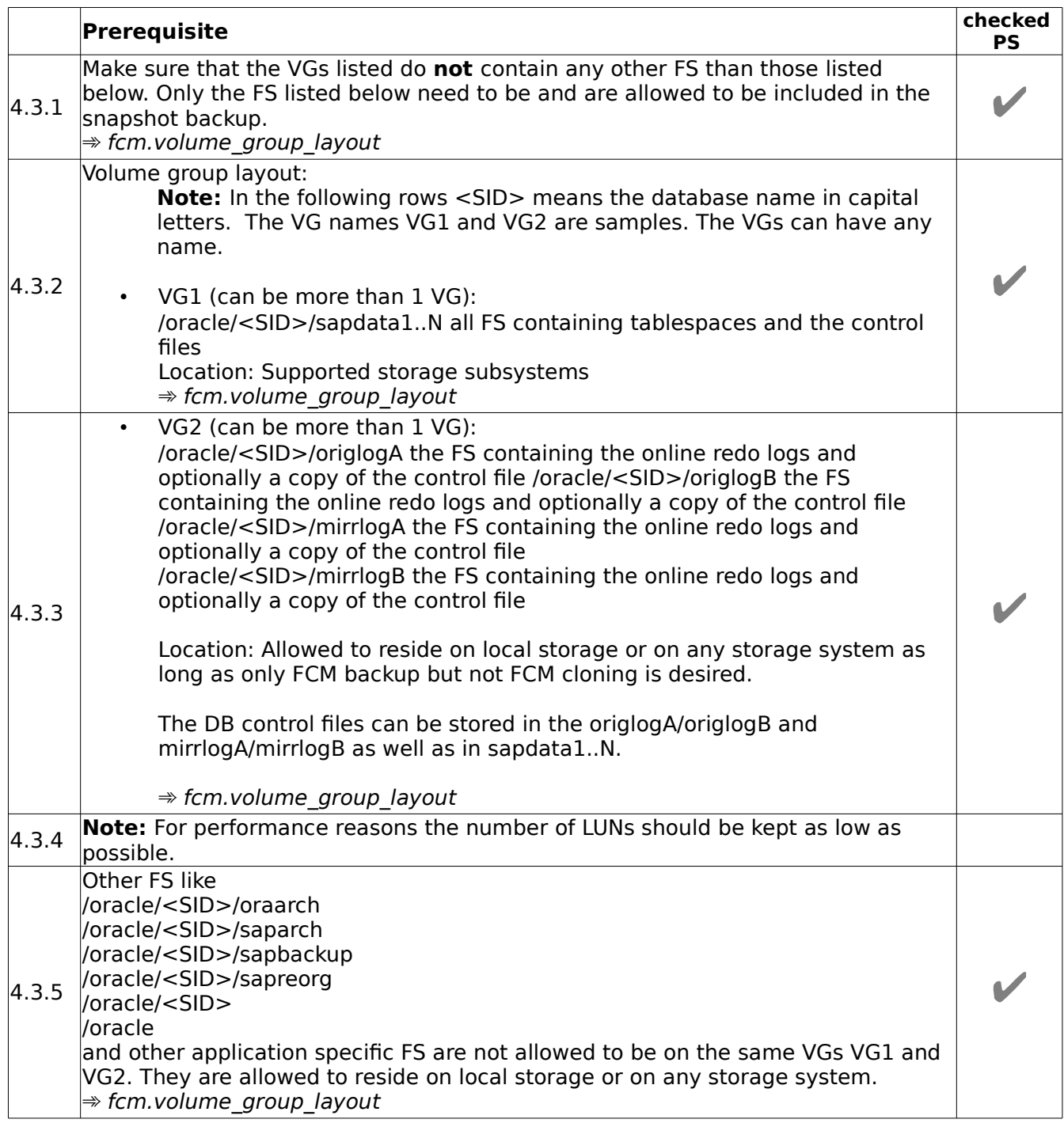

#### <span id="page-29-0"></span>**4.4 NFS File system requirements**

**Note:** For NFS support fo IBM N Series or NetApp storage, the snapshot granularity are independent NFS filesystems on dedicated NetApp volumes. FCM does not support the export of sub-directories from the same NetApp volume. The following prerequisites are related to independent NFS filesystems.

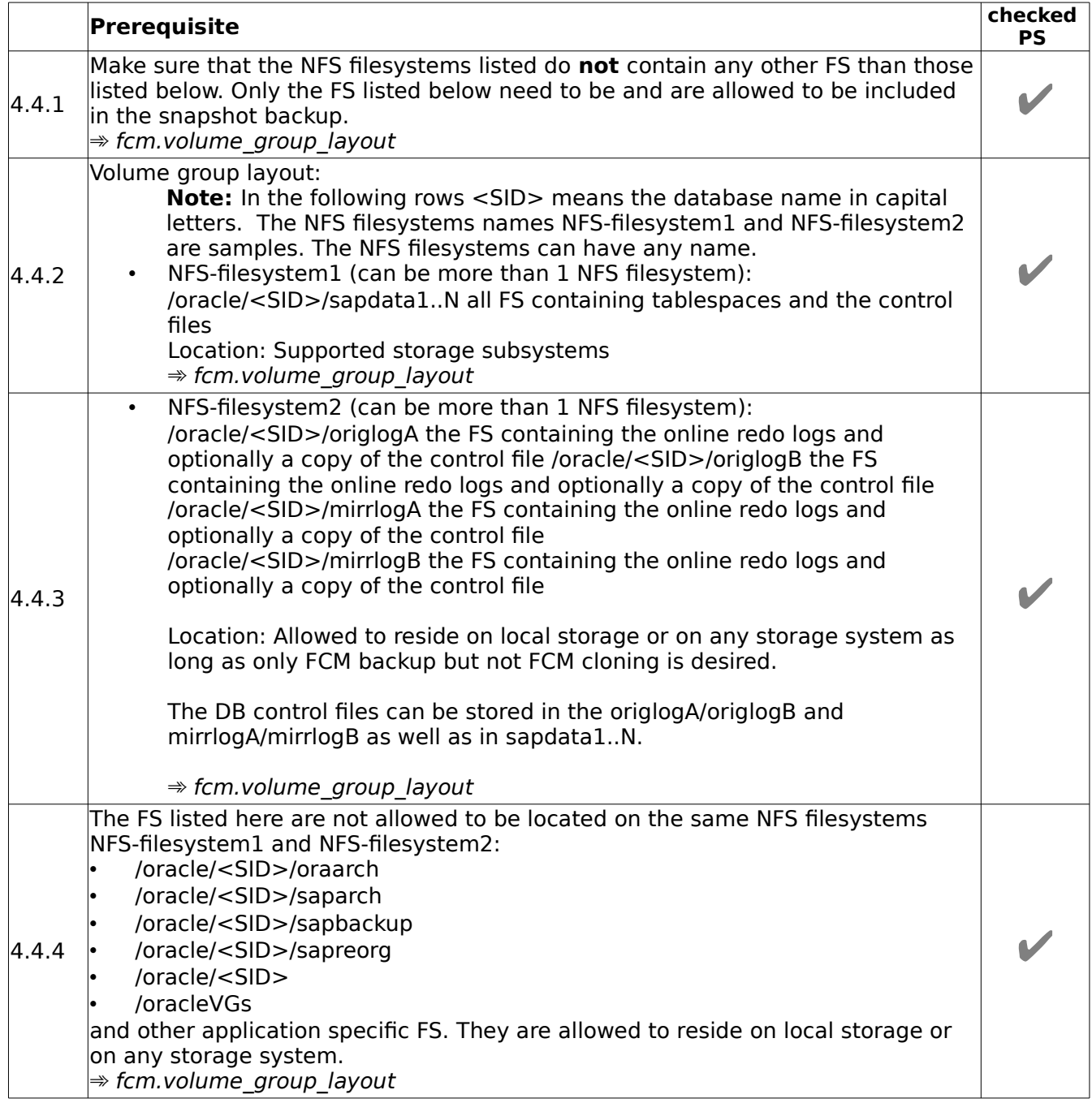

## <span id="page-30-0"></span>**5. Requirements for Oracle (non-SAP)**

#### <span id="page-30-1"></span>**5.1 Software requirements**

The following software - if not otherwise specified - is required on both the production and backup systems by DataProtection for

FlashCopy:

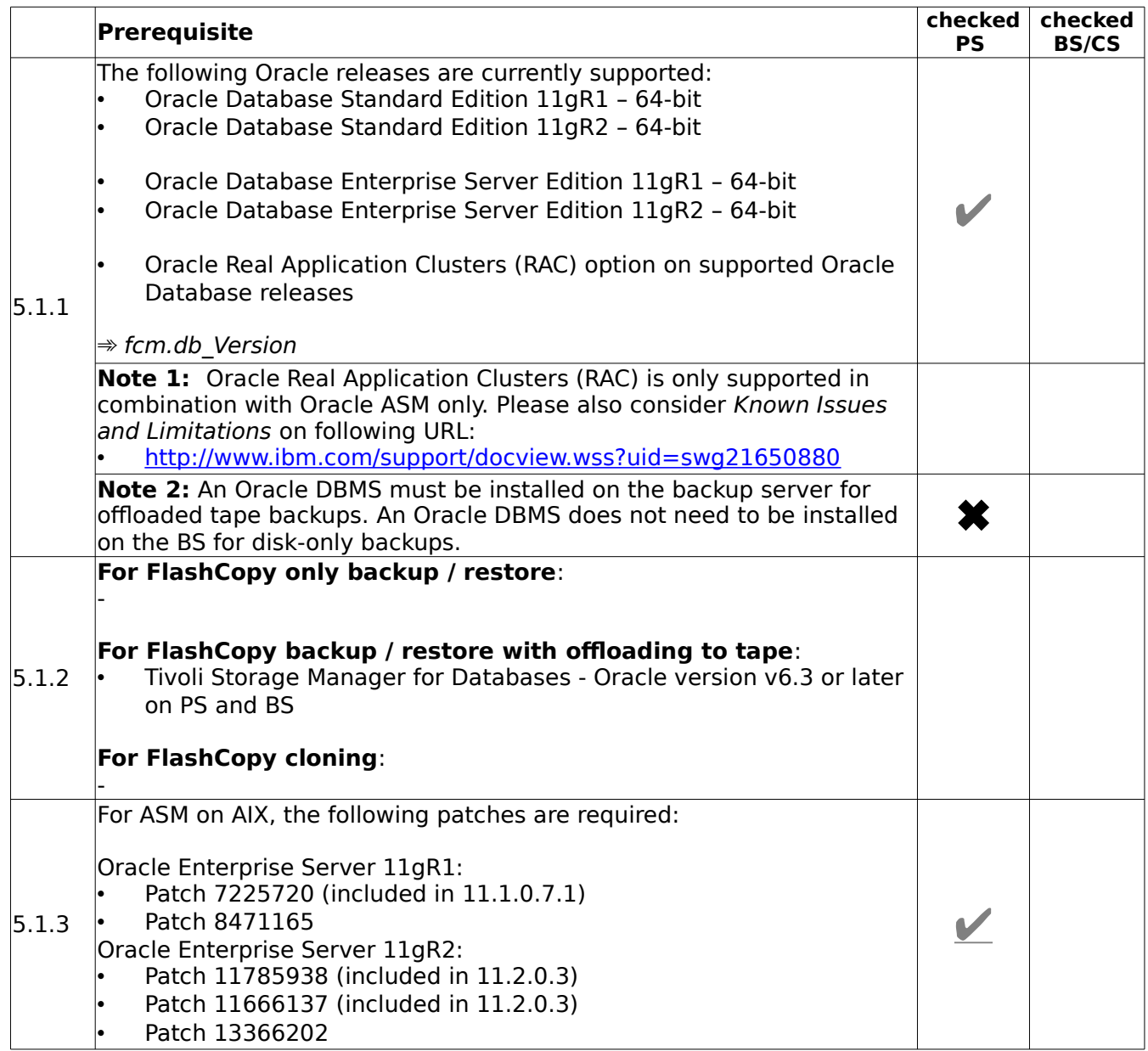

© Copyright IBM Corp. 2001, 2015 31

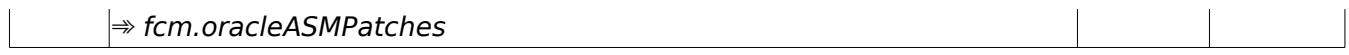

### <span id="page-32-0"></span>**5.2 Environmental requirements**

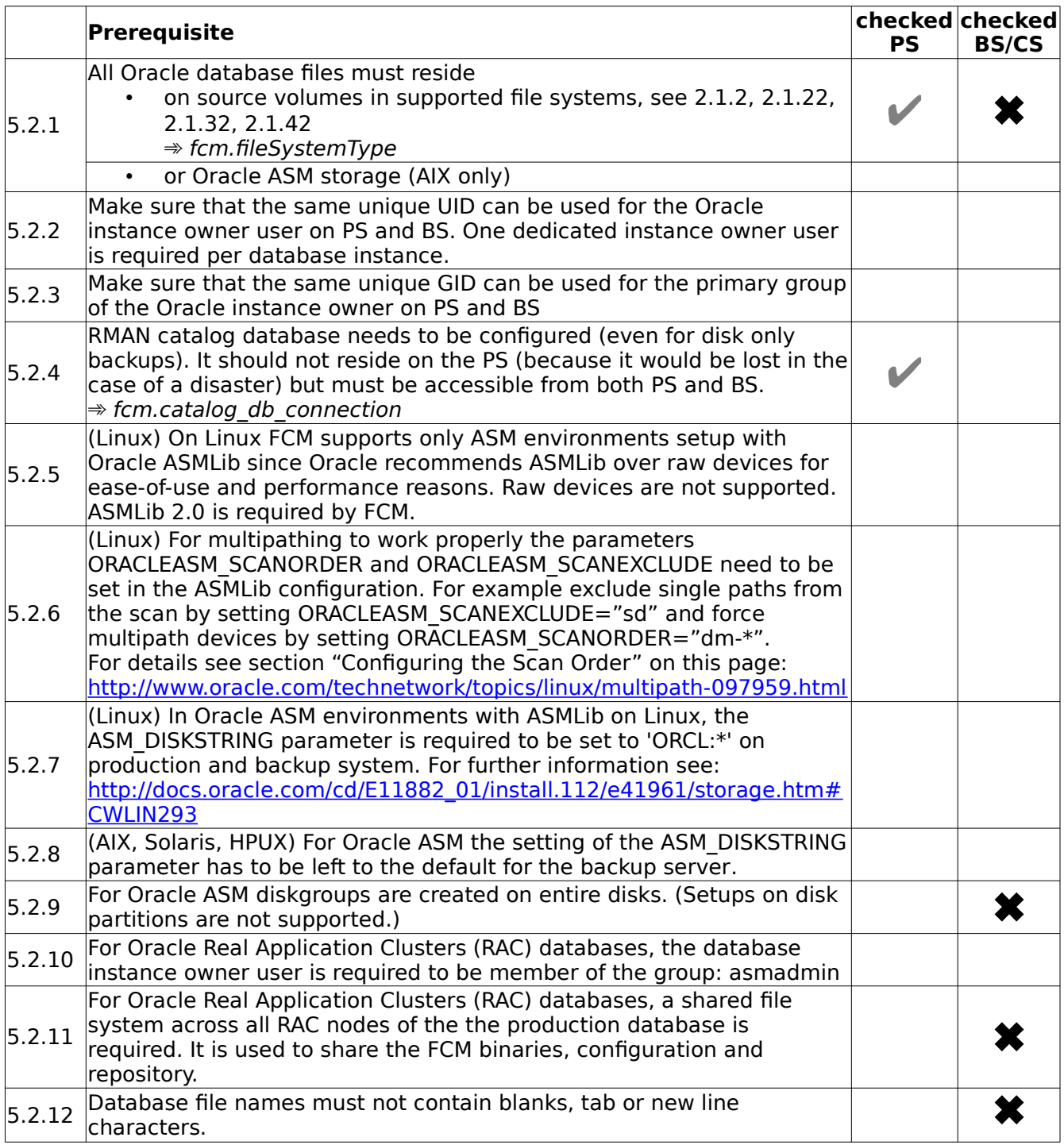

### <span id="page-33-0"></span>**5.3 Volume group layout requirements**

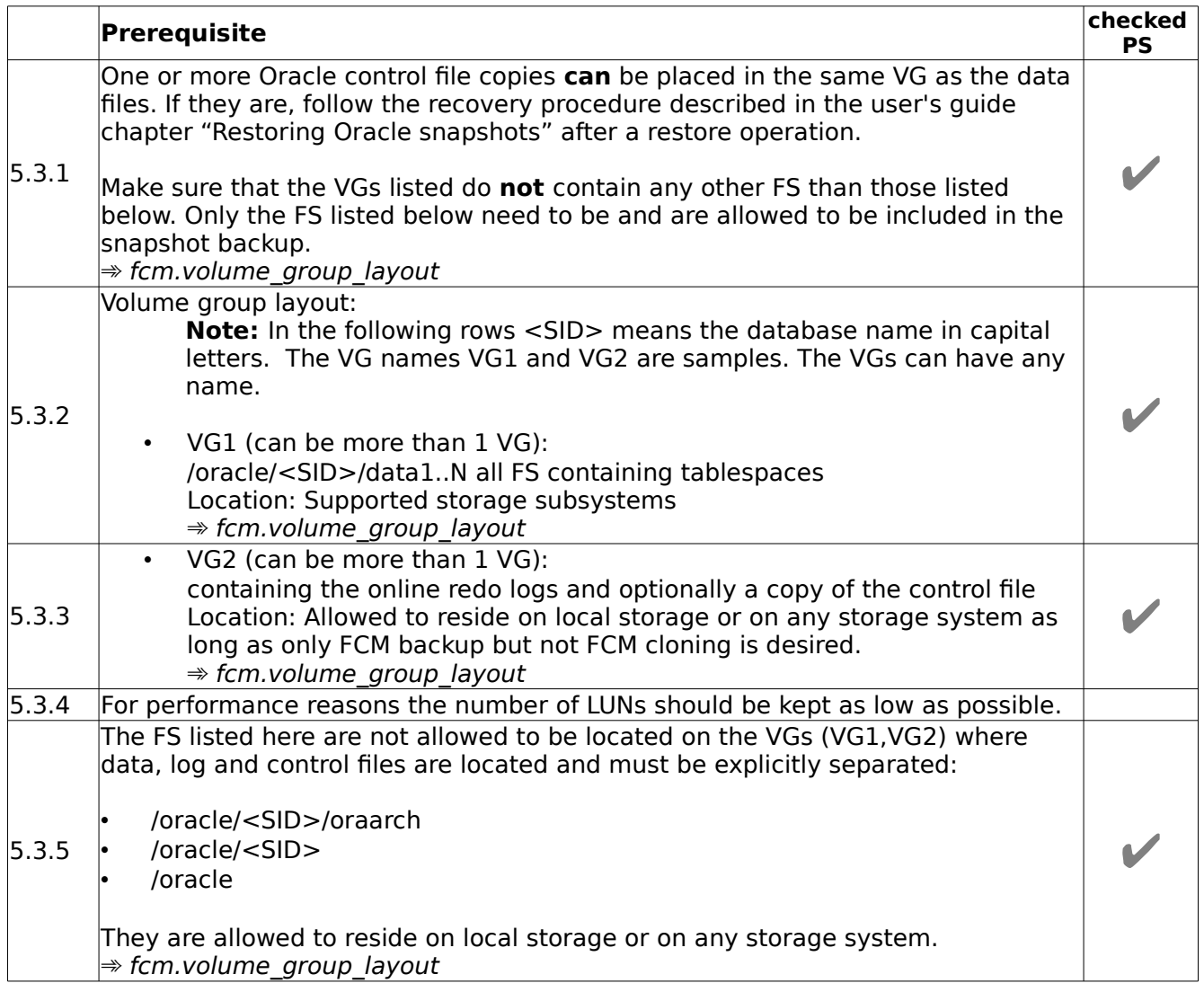

#### <span id="page-34-0"></span>**5.4 Disk Group layout requirements (Oracle ASM)**

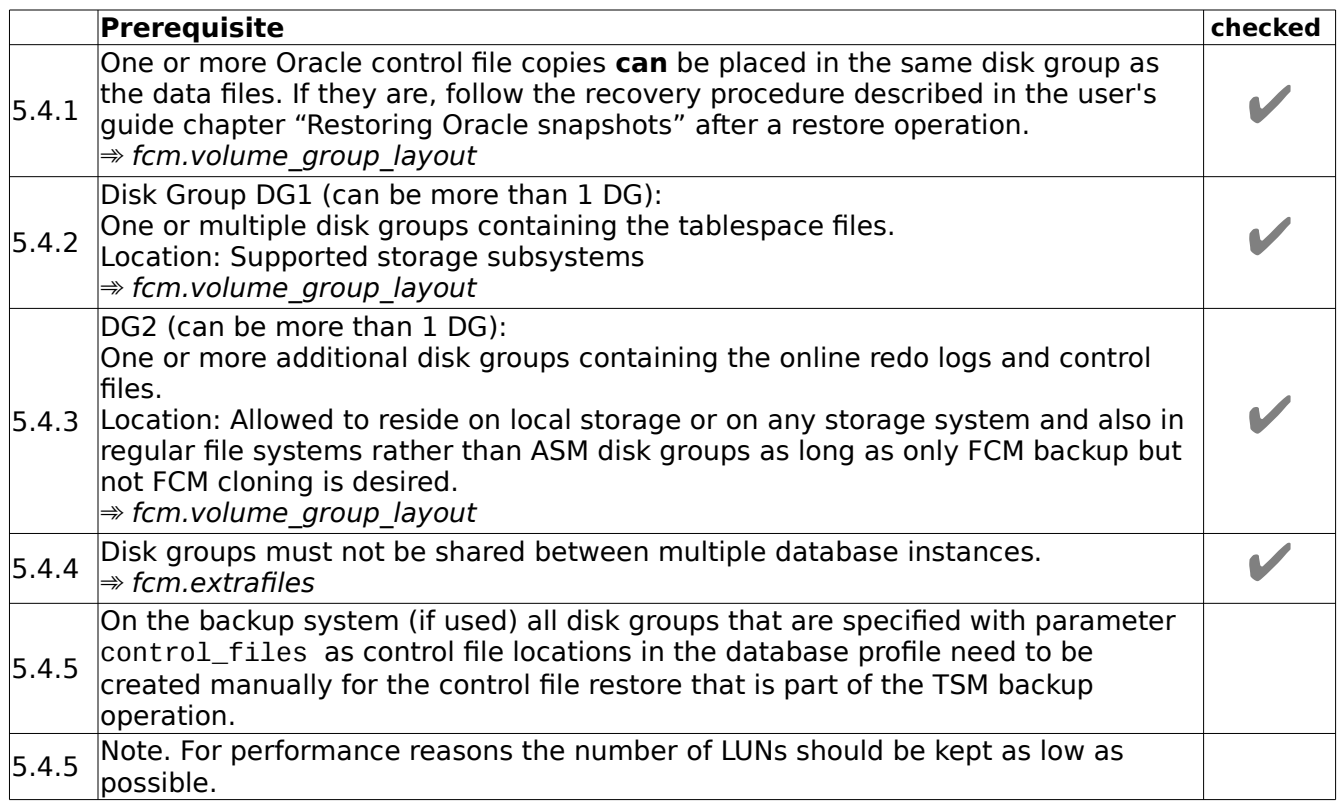

#### <span id="page-35-0"></span>**5.5 NFS File system layout requirements**

**Note:** For NFS support fo IBM N Series or NetApp storage, the snapshot granularity are independent NFS filesystems on dedicated NetApp volumes. FCM does not support the export of sub-directories from the same NetApp volume. The following prerequisites are related to independent NFS filesystems.

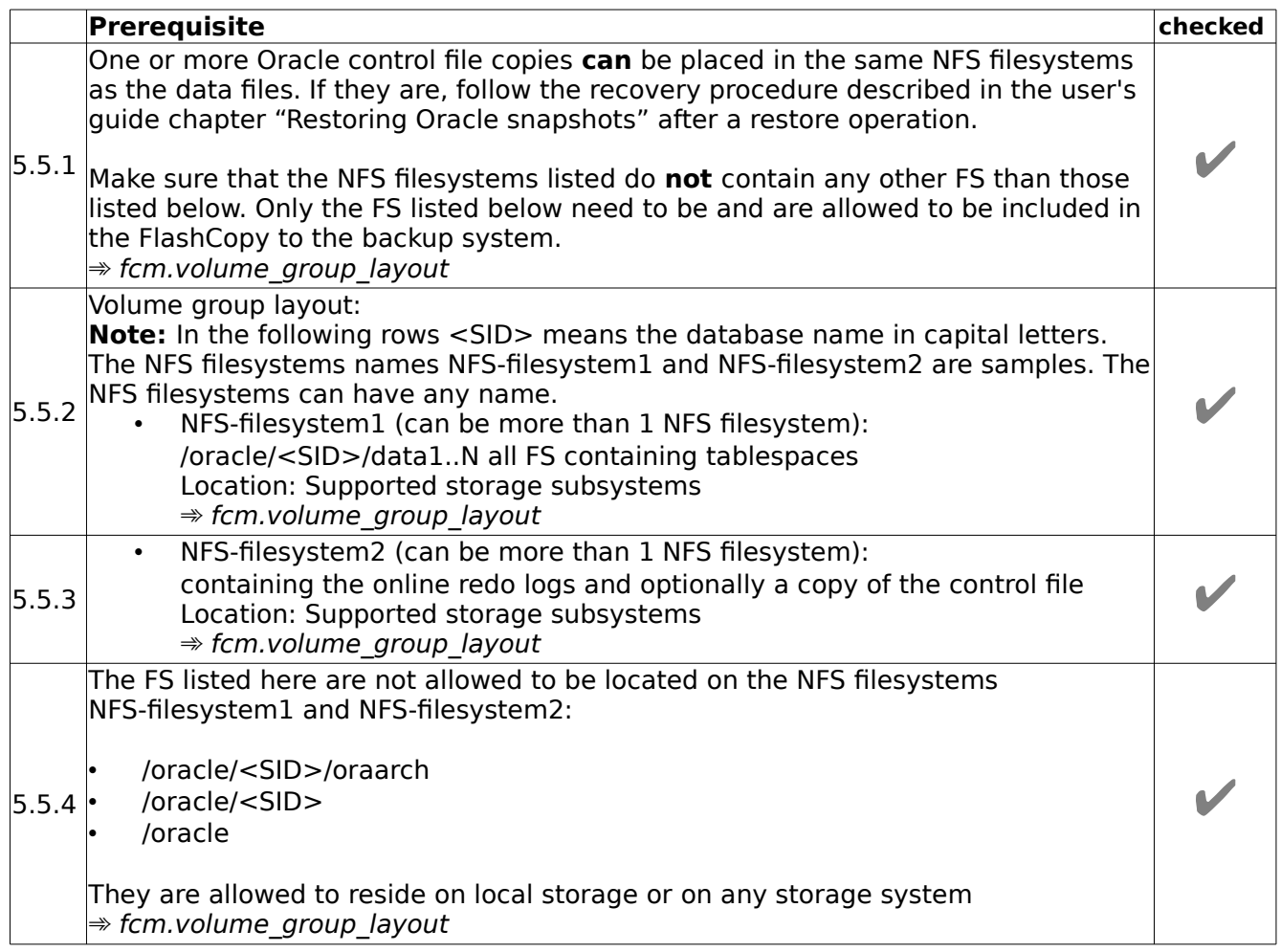

## <span id="page-36-0"></span>**6. Requirements for Custom Applications**

#### <span id="page-36-1"></span>**6.1 Software requirements**

In principle, FlashCopy Manager for Custom Applications just creates snapshot copies of plain filesystems. However, the data residing on these filesystems is usually owned by some kind of application (e.g. a DBMS, a FTP server, or a Web-Server). To get a transaction-consistent snapshot copy these custom applications may need to be suspended before and resumed after the snapshot. This can be realized by customized scripts specific to your application which are invoked by FlashCopy Manager at the right time.

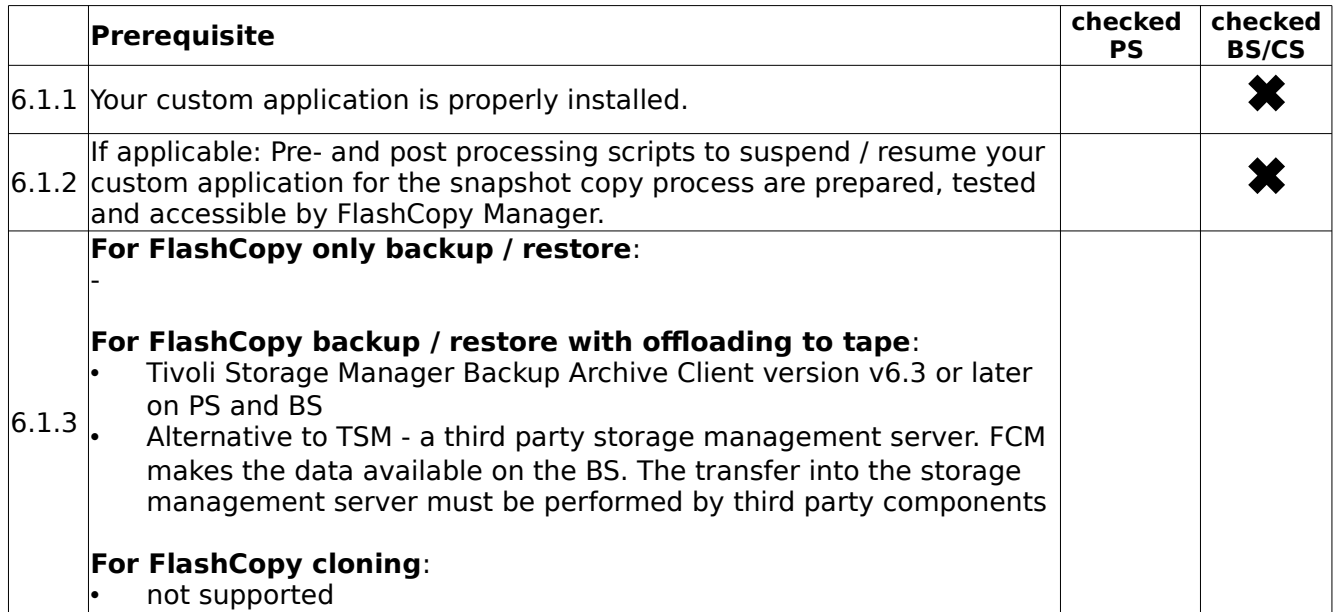

#### <span id="page-36-2"></span>**6.2 Environmental requirements**

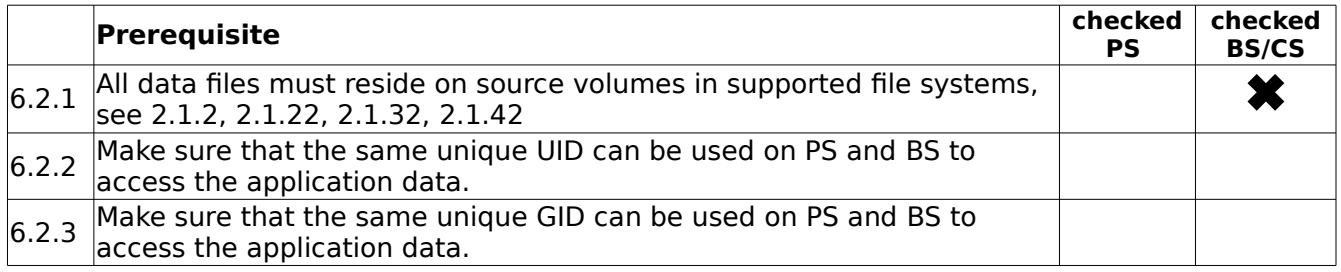

#### <span id="page-37-0"></span>**6.3 Volume group layout requirements**

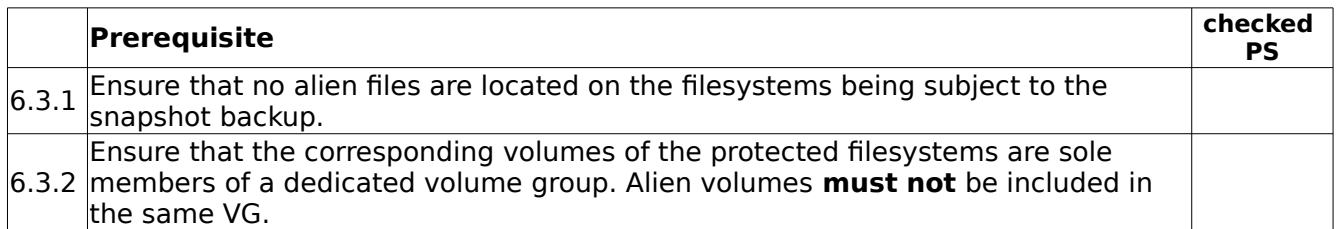

#### <span id="page-37-1"></span>**6.4 NFS File system layout requirements**

**Note:** For NFS support fo IBM N Series or NetApp storage, the snapshot granularity are independent NFS filesystems on dedicated NetApp volumes. FCM does not support the export of sub-directories from the same NetApp volume. The following prerequisites are related to independent NFS filesystems.

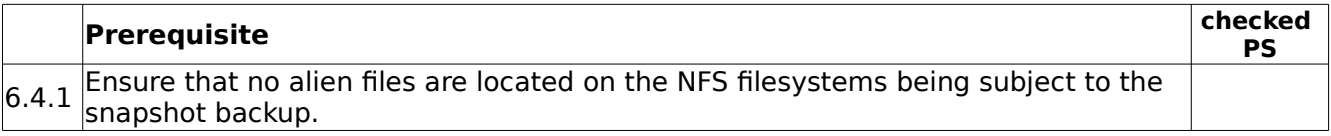

#### <span id="page-37-2"></span>**6.5 GPFS File system layout requirements**

FlashCopy Manager for Unix and Linux V4.1.1.2 adds support for GPFS file system snapshots for Custom Applications. This support is limited to local snapshot backup and restore only. Offloaded backups to TSM are not supported with FCM V4.1.1.2.

**Note:** For Custom Applications, the snapshot granularity is an independent fileset. The following prerequisites are related to independent filesets. Note that each GPFS file system has a default independent fileset named root. That means either multiple GPFS file systems and/or independent filesests within one or more file systems can be used for separating data according to the rules listed in the table below.

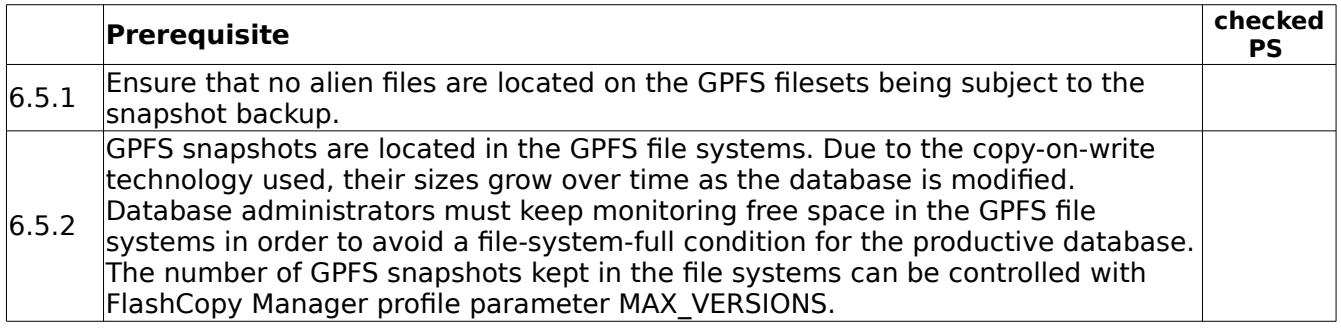

## <span id="page-38-0"></span>**7. Requirements for FlashCopy Cloning**

To create clones of databases the same requirements apply as mentioned in the previous chapters. The following chapter provides additional requirements especially for FlashCopy Cloning operations.

**Note 1:** FlashCopy cloning is not available in combination with DB2 pureScale.

**Note 2:** FlashCopy cloning is not supported for NFS filesystems.

**Note 3**: FlashCopy cloning for Oracle ASM is not supported on HP-UX and Solaris platforms

**Note 4**: FlashCopy cloning for Oracle ASM is not supported on Oracle 11gR1

#### <span id="page-38-1"></span>**7.1 Environmental requirements (DB2)**

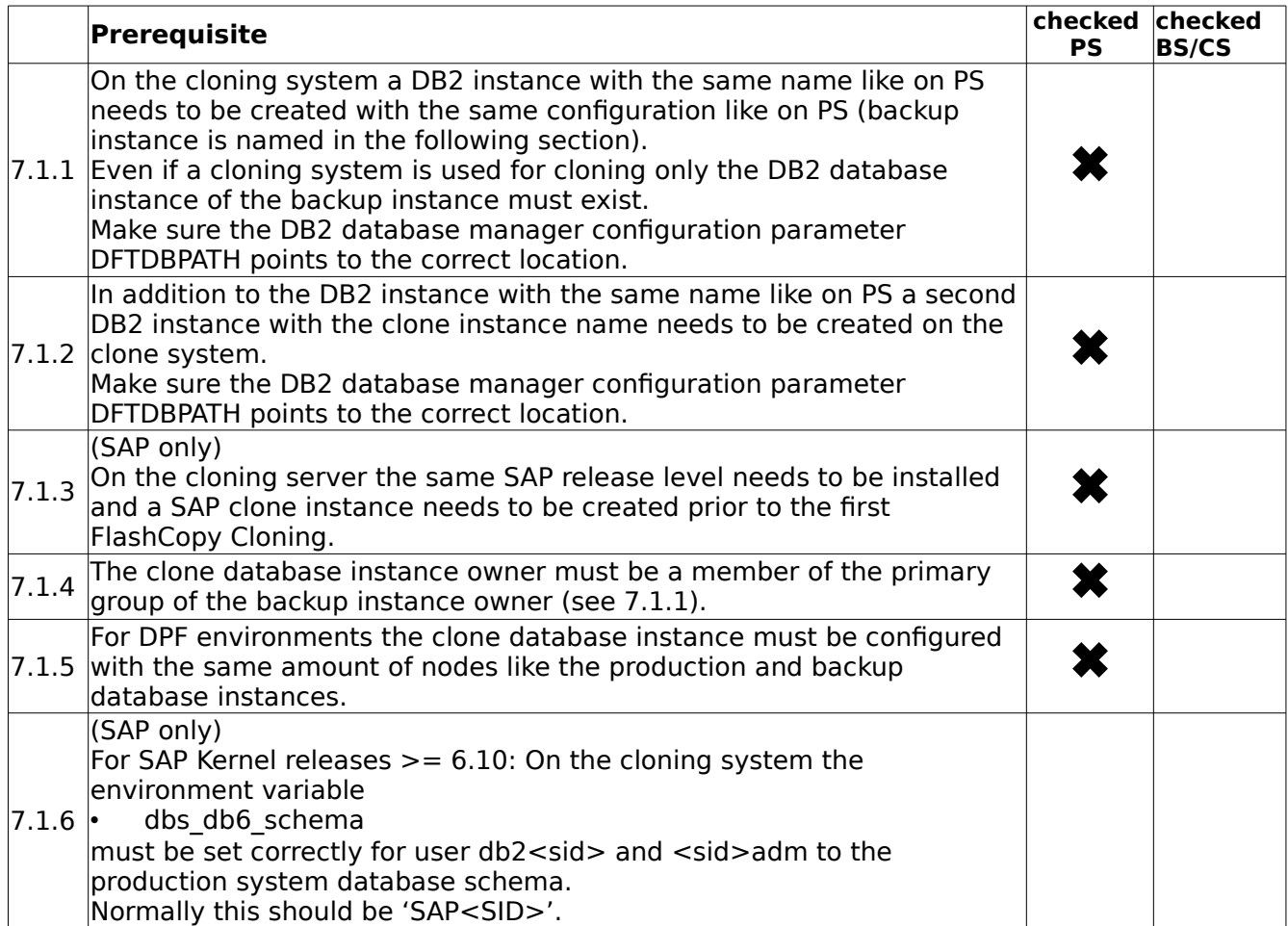

#### <span id="page-39-0"></span>**7.2 Environmental requirements (Oracle SAP and non-SAP)**

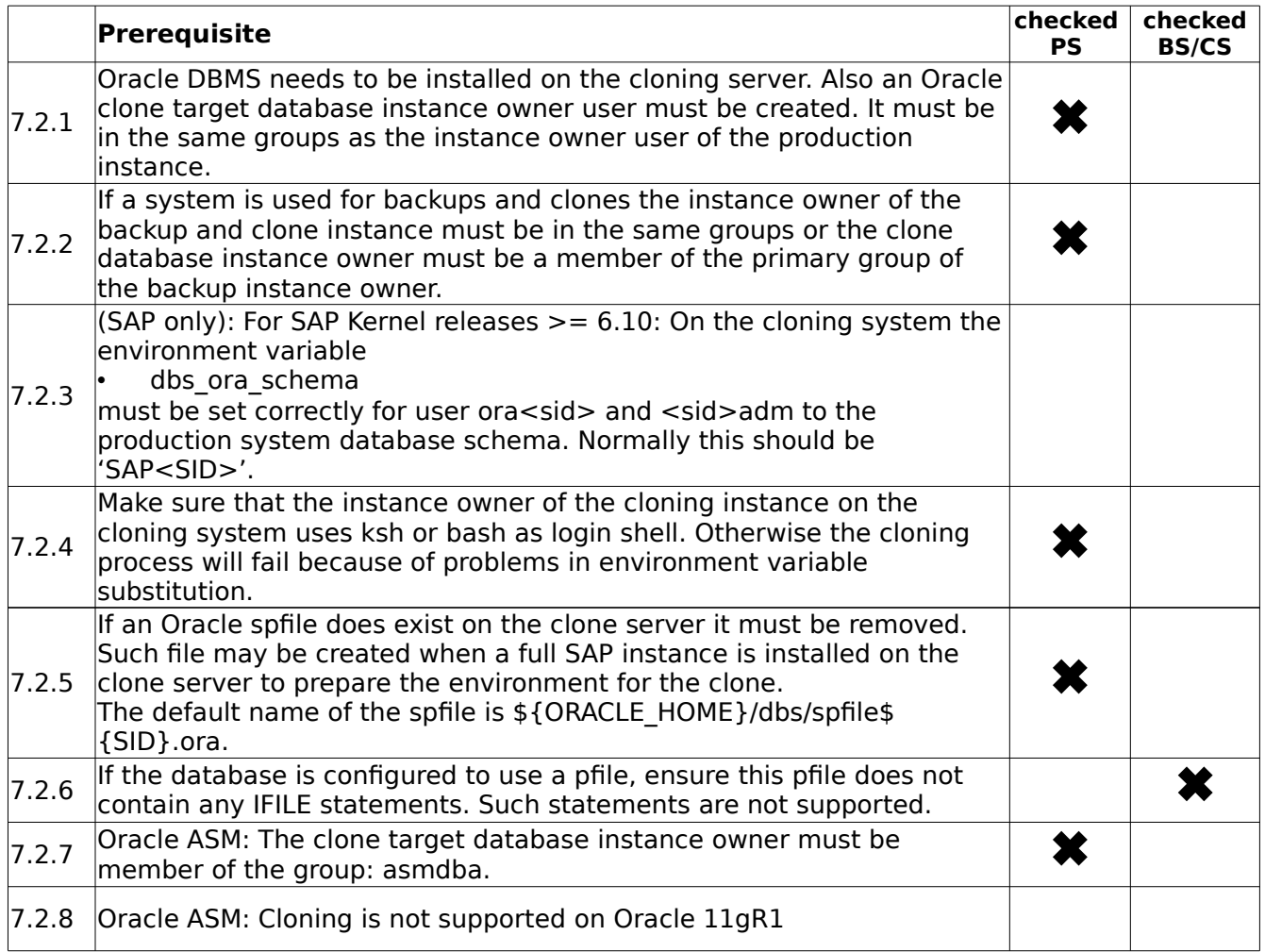

#### <span id="page-40-0"></span>**7.3 Volume group layout requirements for SAP on Oracle**

![](_page_40_Picture_157.jpeg)

#### <span id="page-40-1"></span>**7.4 Volume group layout requirements for Oracle (non-SAP)**

![](_page_40_Picture_158.jpeg)

#### <span id="page-40-2"></span>**7.5 Disk Group layout requirements for Oracle ASM**

![](_page_40_Picture_159.jpeg)

#### <span id="page-40-3"></span>**7.6 DB2 pureScale**

![](_page_40_Picture_160.jpeg)

#### <span id="page-40-4"></span>**7.7 Pre- and Post-Processing Scripts Requirements**

![](_page_40_Picture_161.jpeg)

All pre- and post-processing configuration files and the scripts that are defined in the configuration files must meet the following requirements:

- They must exist on the clone system.
- 7.7.1 They must have a minimum permission of read and execute access for the clone database instance owner. The preprocessing and postprocessing scripts must have a minimum permission of read and execute access for the user who owns the scripts and who is the operator of the scripts. Furthermore, if the scripts are intended to be run by any user registered on the system, the scripts must be owned by the root user and the must have a minimum permission of read and execute for the User, Group, and World user group. They must have a minimum permission of read access for the production database instance owner. They must exists in the same directory. They must be valid files. Symbolic links are not allowed.
	- They must be specified with a fully qualified path and name.
	- SQL scripts (DB2 SQL or Oracle SQL) must have the extension ".sql".
	- Shell scripts must have the extension ".sh".

X

### <span id="page-42-0"></span>**8. Environmental Requirements**

![](_page_42_Picture_175.jpeg)

#### <span id="page-42-1"></span>**8.1 AIX LVM Mirroring Requirements**

![](_page_42_Picture_176.jpeg)

#### **Trademarks**

The following terms are trademarks or registered trademarks of IBM corporation in the United States, other countries, or both:

AIX, DB2, GPFS, DS6000, DS8000, XIV, SVC, IBM Storwize V7000, eServer, FlashCopy, HACMP, IBM, Passport Advantage, POWER, pSeries, System p, Tivoli, TotalStorage, WebSphere.

Oracle and Solaris are registered trademarks of Oracle Corporation and/or its affiliates.

SAP, SAP NetWeaver, and mySAP are trademarks or registered trademarks of SAP AG in Germany and in several other countries.

Symantec and Veritas are trademarks or registered trademarks of Symantec Corporation or its affiliates in the U.S. and other countries.

UNIX is a registered trademark of The Open Group.

Linux is a registered trademark of Linus Torvalds in the United States, other countries, or both.

HP-UX is a product name of Hewlett-Packard Company.

Intel and Itanium are trademarks of Intel Corporation in the U.S. and/or other countries.

Other company, product and service names may be trademarks or service marks of others.